# **CAEN UHF RFID READERS**  COMMUNICATION PROTOCOL

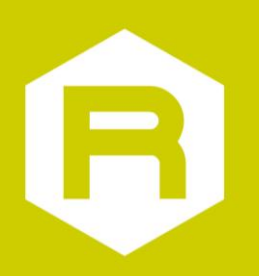

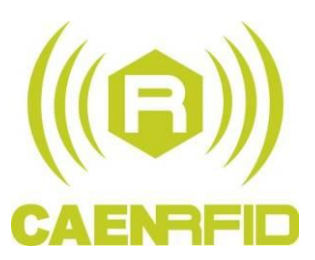

**Technical Information Manual**

**Revision n. 15**

**05/10/2012**

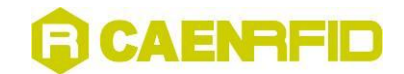

### <span id="page-1-0"></span>**Scope of Manual**

The goal of this manual is to provide the basic information to work with the CAEN UHF RFID READERS Communication Protocol.

### <span id="page-1-1"></span>**Change Document Record**

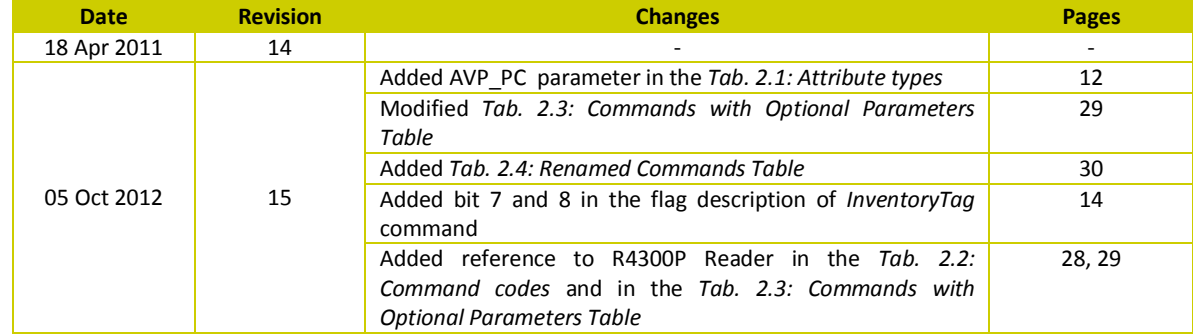

#### <span id="page-1-2"></span>**Reference Document**

- [RD1] Reader Protocol 1.0 Working Draft Version of 25 August 2004 Document revision 33 EPCGlobal
- [RD2] EPC Radio Frequency Identity Protocols Class-1 Generation-2 UHF RFID Protocol for Communications at 860MHz – 960MHz – Version 1.0.9 – EPCGlobal
- [RD3] ISO/IEC FDIS 18000-6:2003(E) Information technology automatic identification and data capture techniques – Radio frequency identification for item management air interface – Part 6: Parameters for air interface communication at 860-960 MHz

#### **CAEN RFID srl**

Via Vetraia, 11 55049 Viareggio (LU) - ITALY Tel. +39.0584.388.398 Fax +39.0584.388.959 [info@caenrfid.it](mailto:info@caenrfid.it) [www.caenrfid.it](http://www.caenrfid.it/)

© CAEN RFID srl – 2010

#### **Disclaimer**

No part of this manual may be reproduced in any form or by any means, electronic, mechanical, recording, or otherwise, without the prior written permission of CAEN RFID.

The information contained herein has been carefully checked and is believed to be accurate; however, no responsibility is assumed for inaccuracies. CAEN RFID reserves the right to modify its products specifications without giving any notice; for up to date information please visi[t www.caenrfid.it.](http://www.caenrfid.it/)

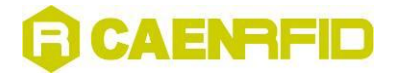

#### **Federal Communications Commission (FCC) Notice (Preliminary) <sup>1</sup>**

This device was tested and found to comply with the limits set forth in Part 15 of the FCC Rules. Operation is subject to the following conditions: (1) this device may not cause harmful interference, and (2) this device must accept any interference received including interference that may cause undesired operation. These limits are designed to provide reasonable protection against harmful interference when the equipment is operated in a commercial environment.

This device generates, uses, and can radiate radio frequency energy. If not installed and used in accordance with the instruction manual, the product may cause harmful interference to radio communications. Operation of this product in a residential area is likely to cause harmful interference, in which case, the user is required to correct the interference at their own expense. The authority to operate this product is conditioned by the requirements that no modifications be made to the equipment unless the changes or modifications are expressly approved by CAEN RFID.

<u>.</u>

 $^1$  This declaration only applies to FCC readers A828US, A829US, A528, R1230CB, R1260I, R1260U, R4300P.

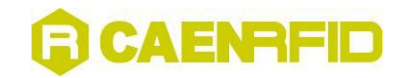

## <span id="page-3-0"></span>**Index**

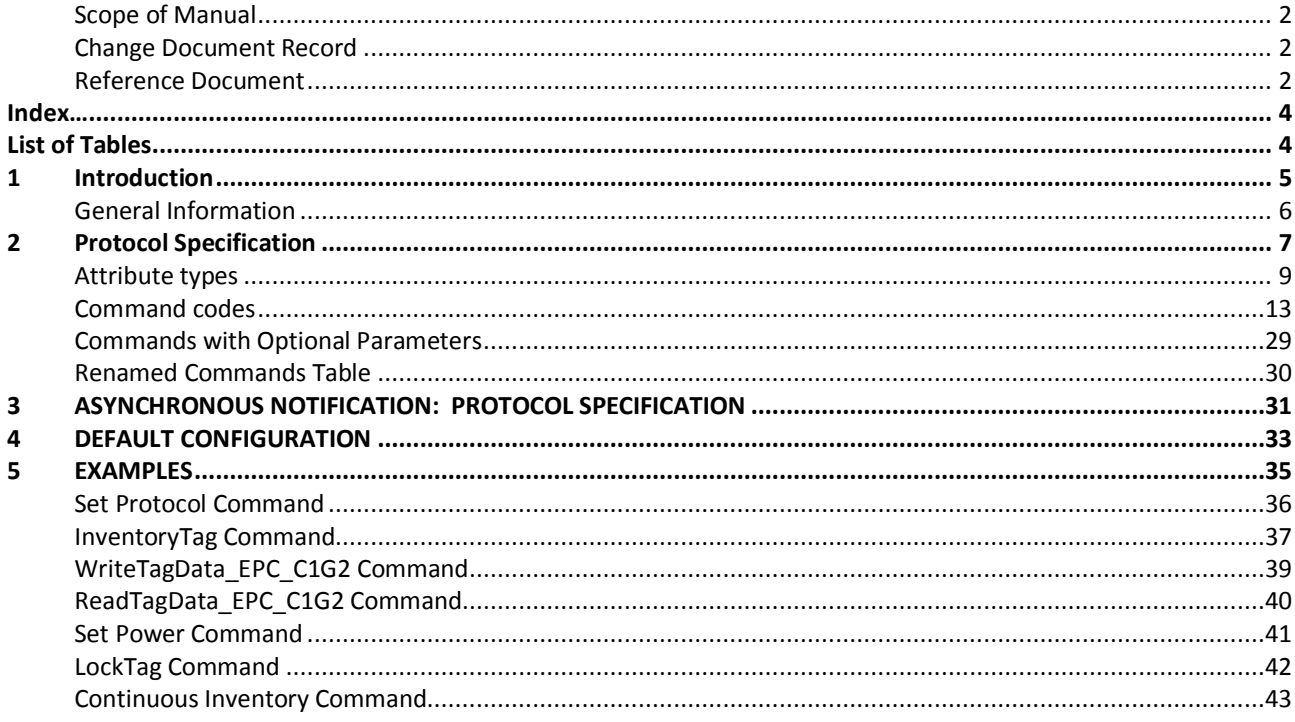

## <span id="page-3-1"></span>**List of Tables**

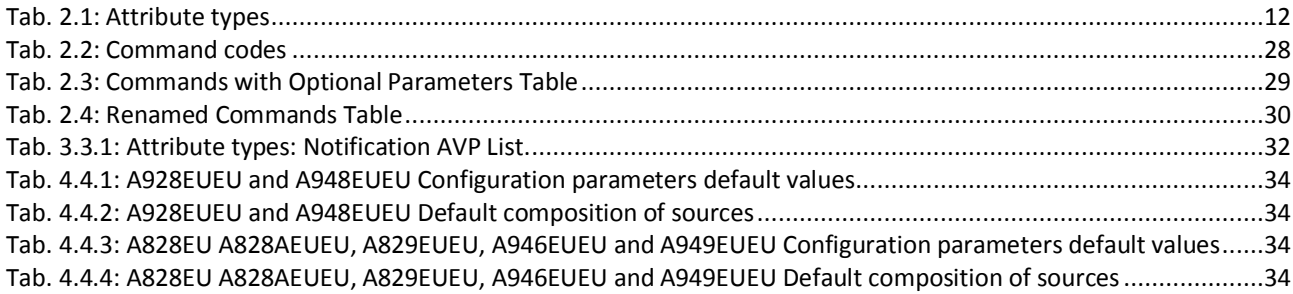

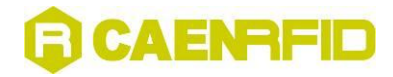

<span id="page-4-0"></span>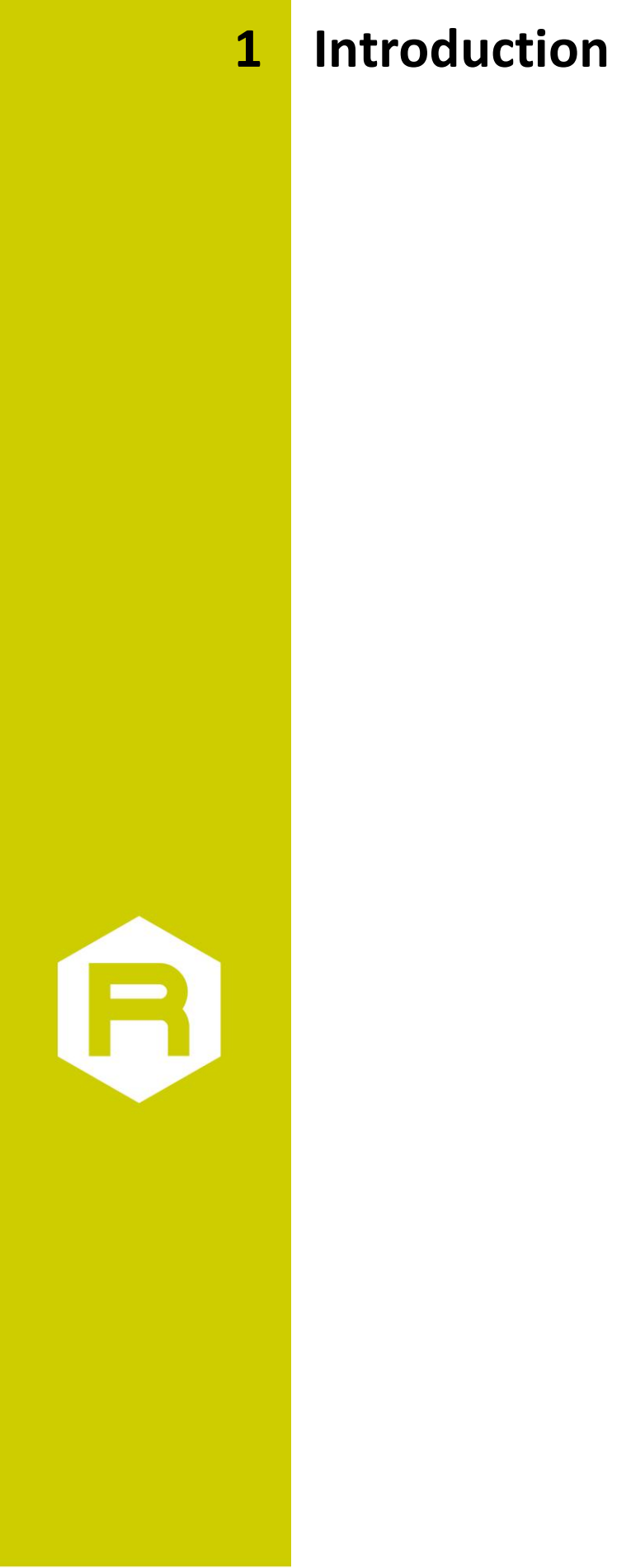

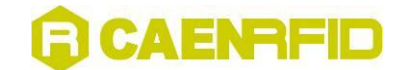

### <span id="page-5-0"></span>**General Information**

This document describes the message format of the communication protocol used by the host and the reader in order to issuing commands and reply with responses.

The protocol is based on the Attribute Value Pair (AVP) schema and foresees a message header in order to identify the message scope.

The command set and the firmware architecture draw inspiration from the Reader Protocol 1.0 specification draft from EPCGlobal but, at now, this protocol is not fully compatible with the same last specifications.

Message fields are described left to right, with the most significant byte on the left and the least on the right.

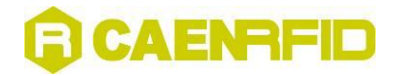

<span id="page-6-0"></span>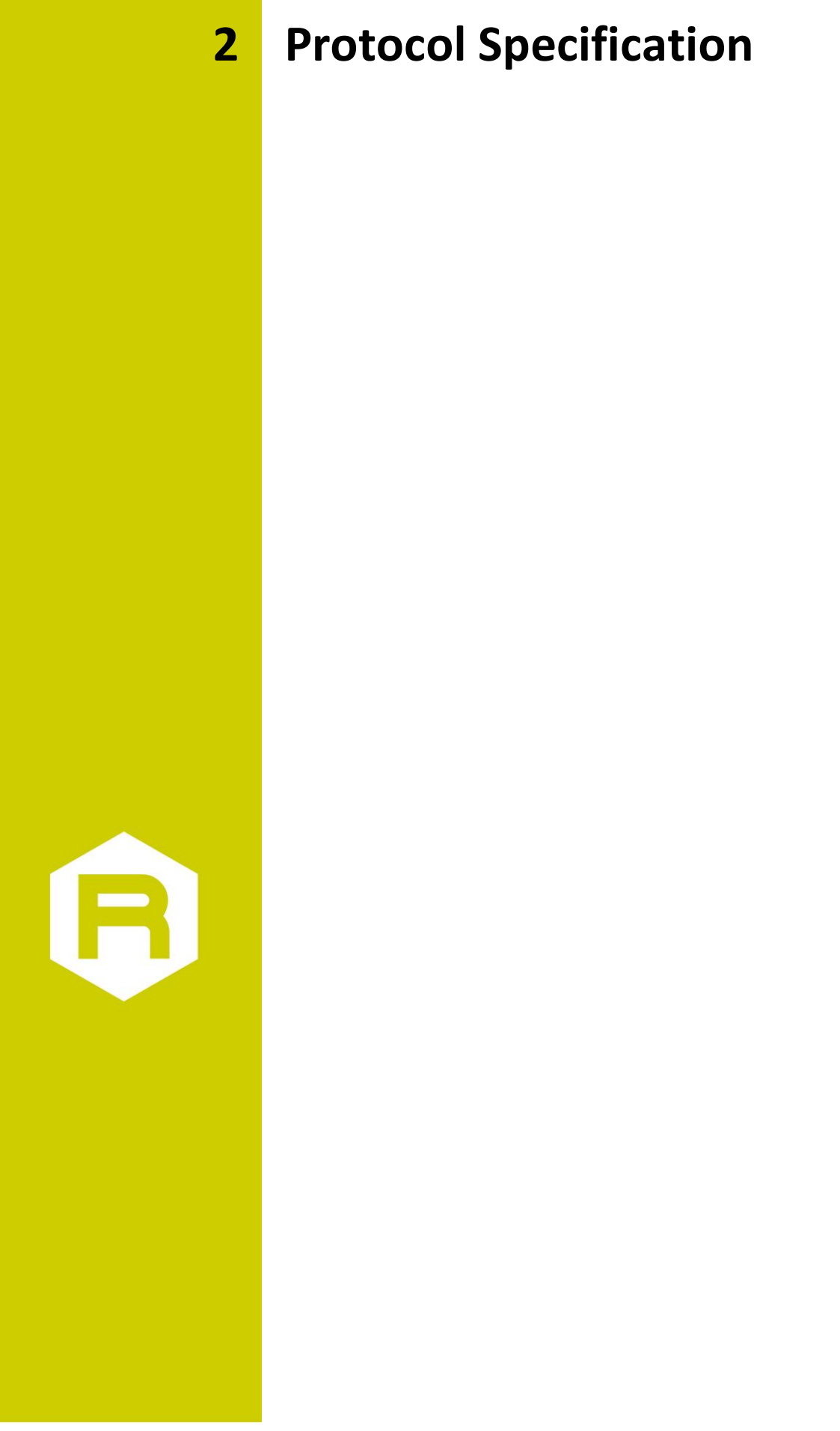

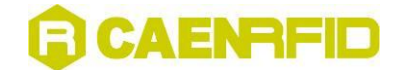

CAEN UHF RFID Reader protocol uses two logical communication channels: one for synchronous commands and one for asynchronous notifications. Command channel is mandatory and, at now, it is implemented on top of a TCP/IP socket (port 1000) and on RS232 while notification channels are implemented only with sockets.

All the messages (commands, responses and notifications) are composed by a header and a body. In all cases the body of the message is a list of attribute-value pairs. Responses always echo the Command AVP sent by the host. All the packets for the control and notification channel share a common header format:

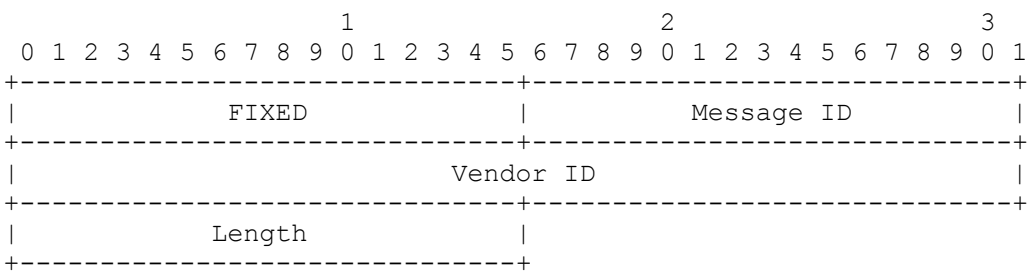

**FIXED**: Must be 0x8001 for commands and 0x0001 for responses.

**Message ID**: Id of the message. It is a sequence number used to map requests to its responses: a request and its corresponding response have the same message ID (the id is local to the channel).

**Vendor ID**: Must be 21336: the IANA "SMI Network Management Private Enterprise Code" assigned to CAEN SpA. **Length**: Encodes the length of the message (in bytes) including the header.

The header is followed by a list of AVPs the number of which depends on the command. Each AVP have the following format:

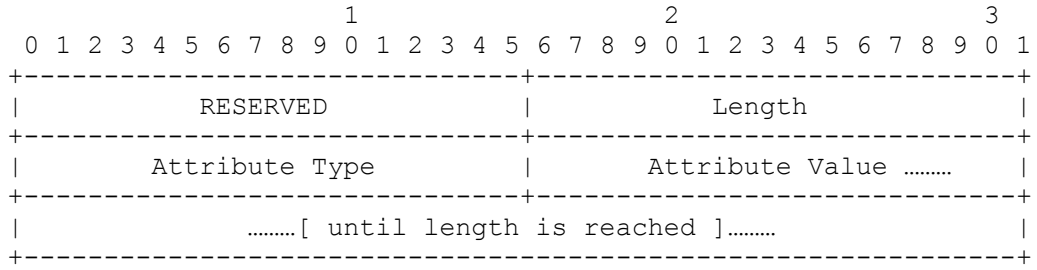

**RESERVED**: The first 16 bits are reserved for future extensions. All reserved bits must be set to 0 on outgoing messages and ignored on incoming messages.

**Length**: Encodes the length of the AVP packet including the length and the reserved fields.

**Attribute type**: A 2 byte code identifying the attribute type.

**Attribute value**: The actual attribute value according to the type. It follows immediately after the Attribute Type field and runs for the remaining bytes indicated in the Length (i.e. Length minus 6 bytes of header).

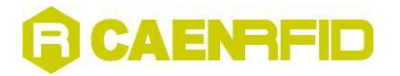

## <span id="page-8-0"></span>**Attribute types**

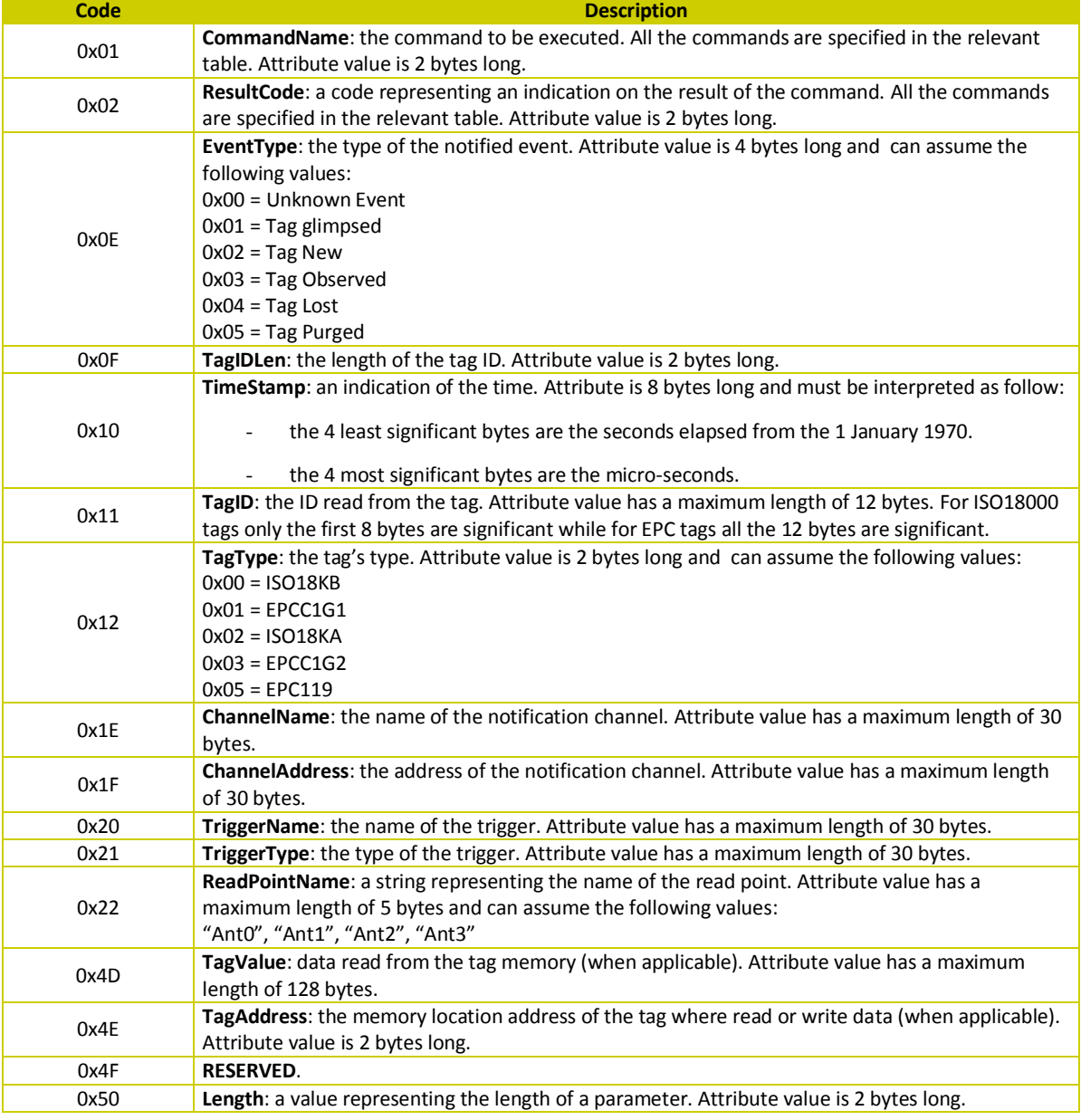

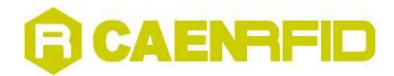

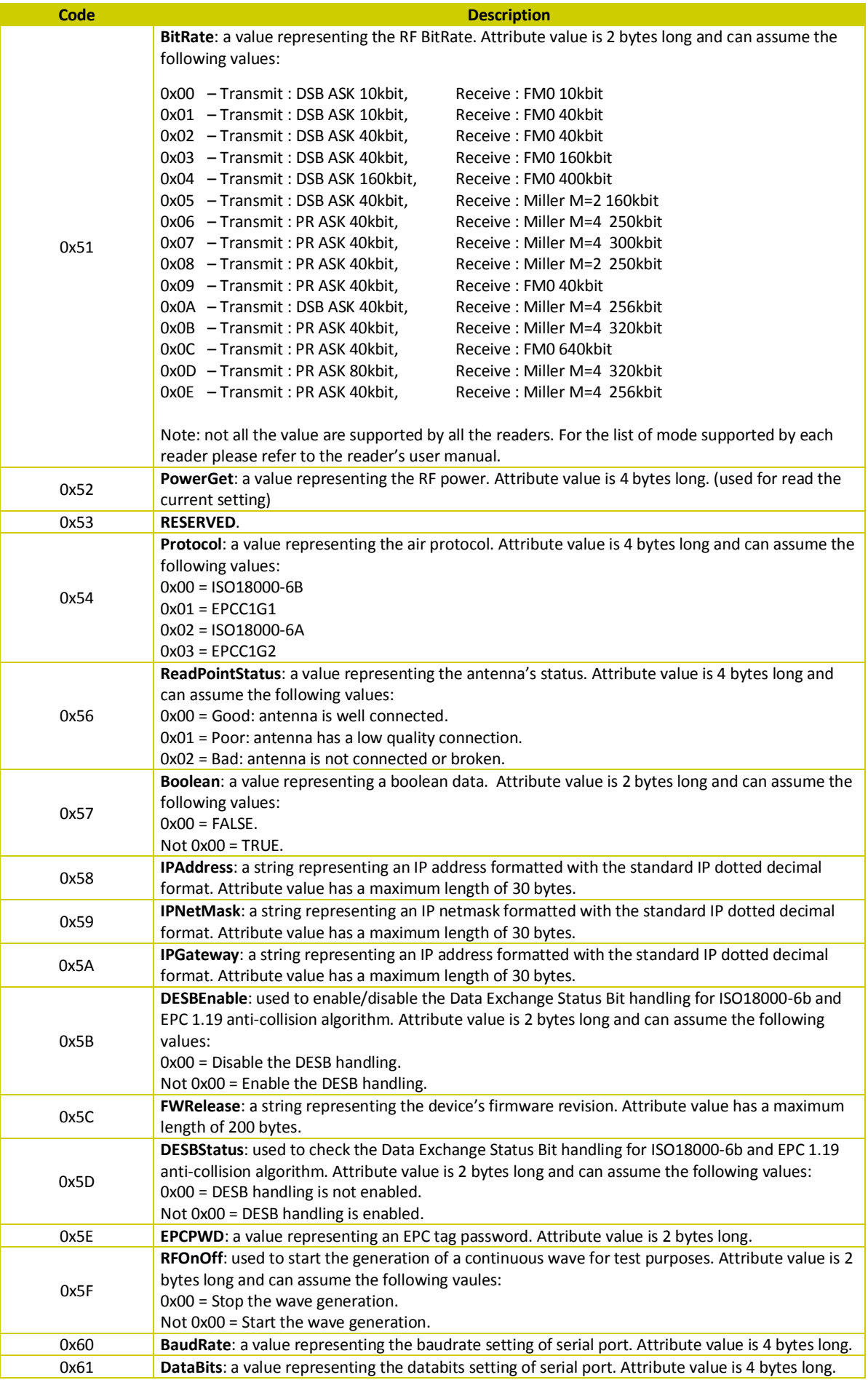

## GCAENAFID

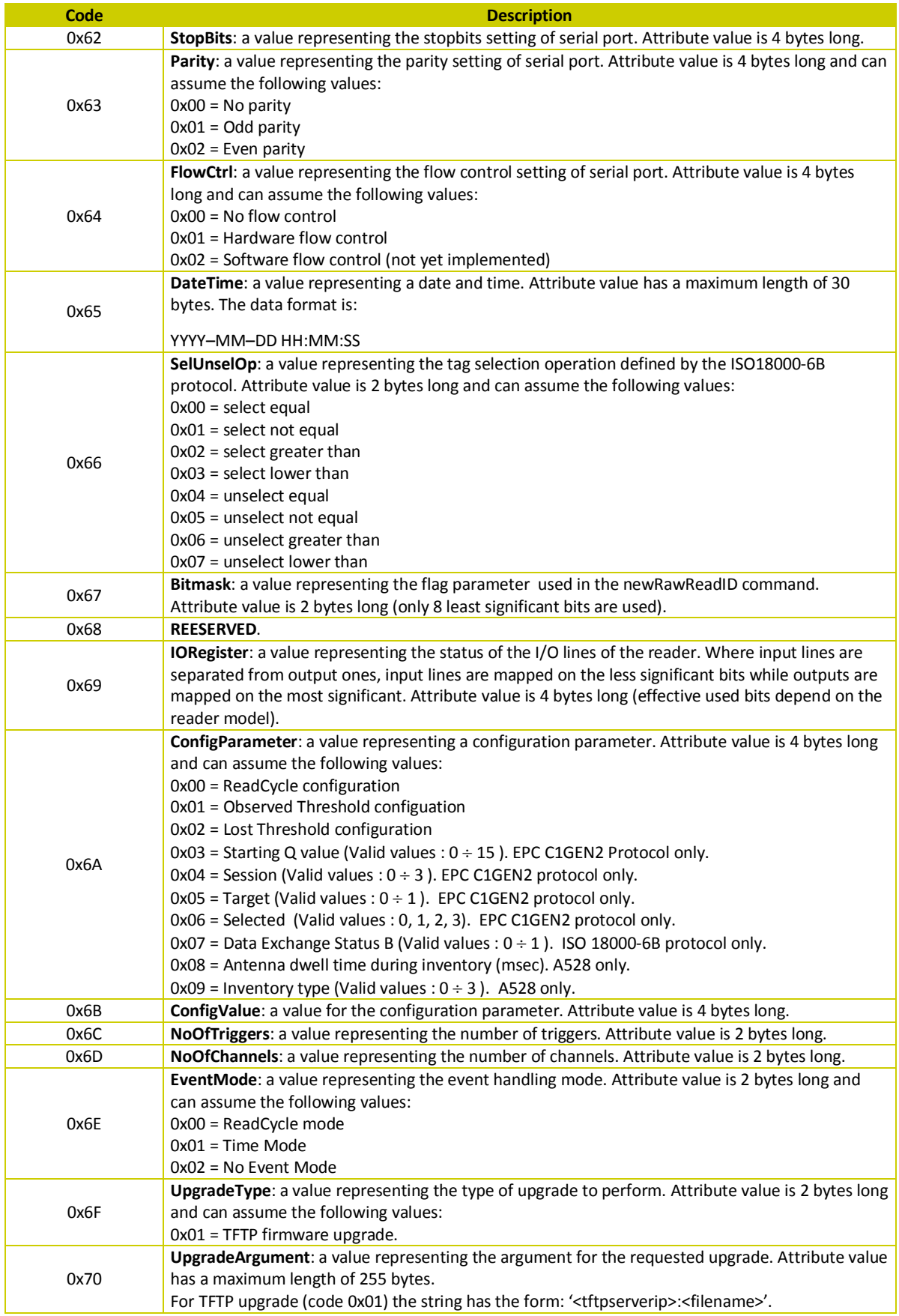

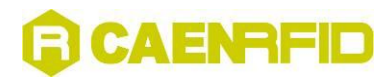

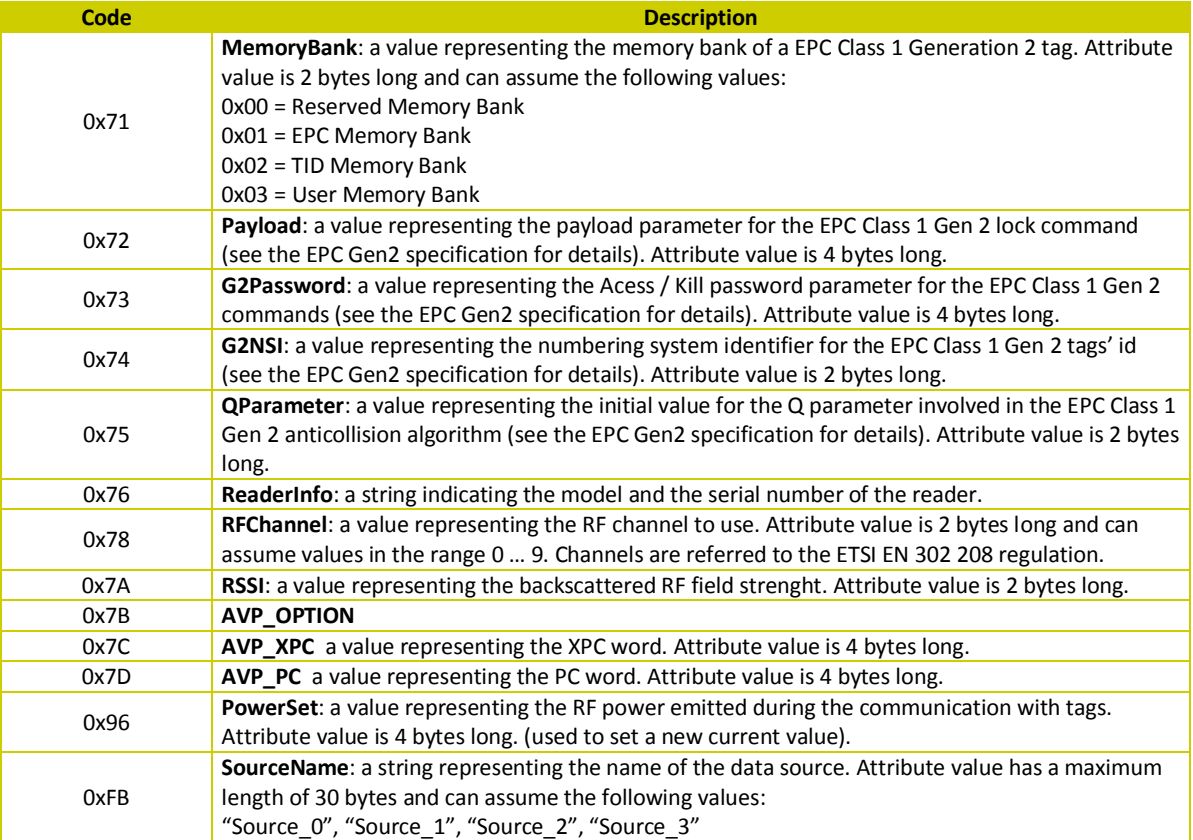

<span id="page-11-0"></span>**Tab. 2.1: Attribute types**

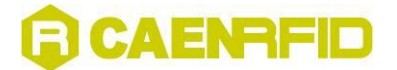

### <span id="page-12-0"></span>**Command codes**

*Note*: Some commands have been renamed to align the nomenclature in this manual and in the CAEN RFID API Reference Manual. See § *[Tab. 2.4: Renamed Commands Table](#page-29-0)* pag. [30](#page-29-0) to know th[e equivalence](http://www.wordreference.com/enit/equivalence) between old and new name of the renamed commands.

*Note:* Some commands have optional parameters. See § *Tab. 2.3: Commands [with Optional Parameters Table](#page-28-0) pag[. 29](#page-28-2)* to know the CAEN RFID readers that support them.

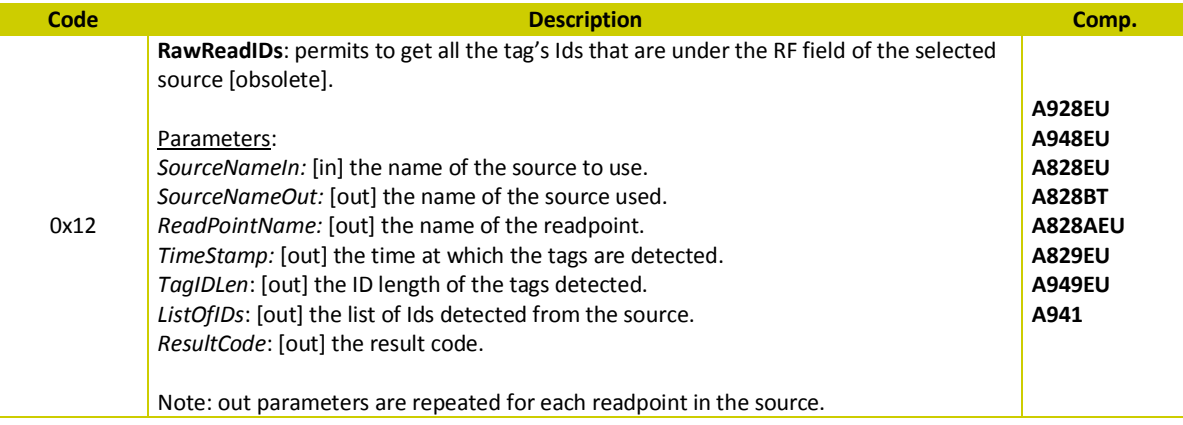

# GCAENAFID

<span id="page-13-0"></span>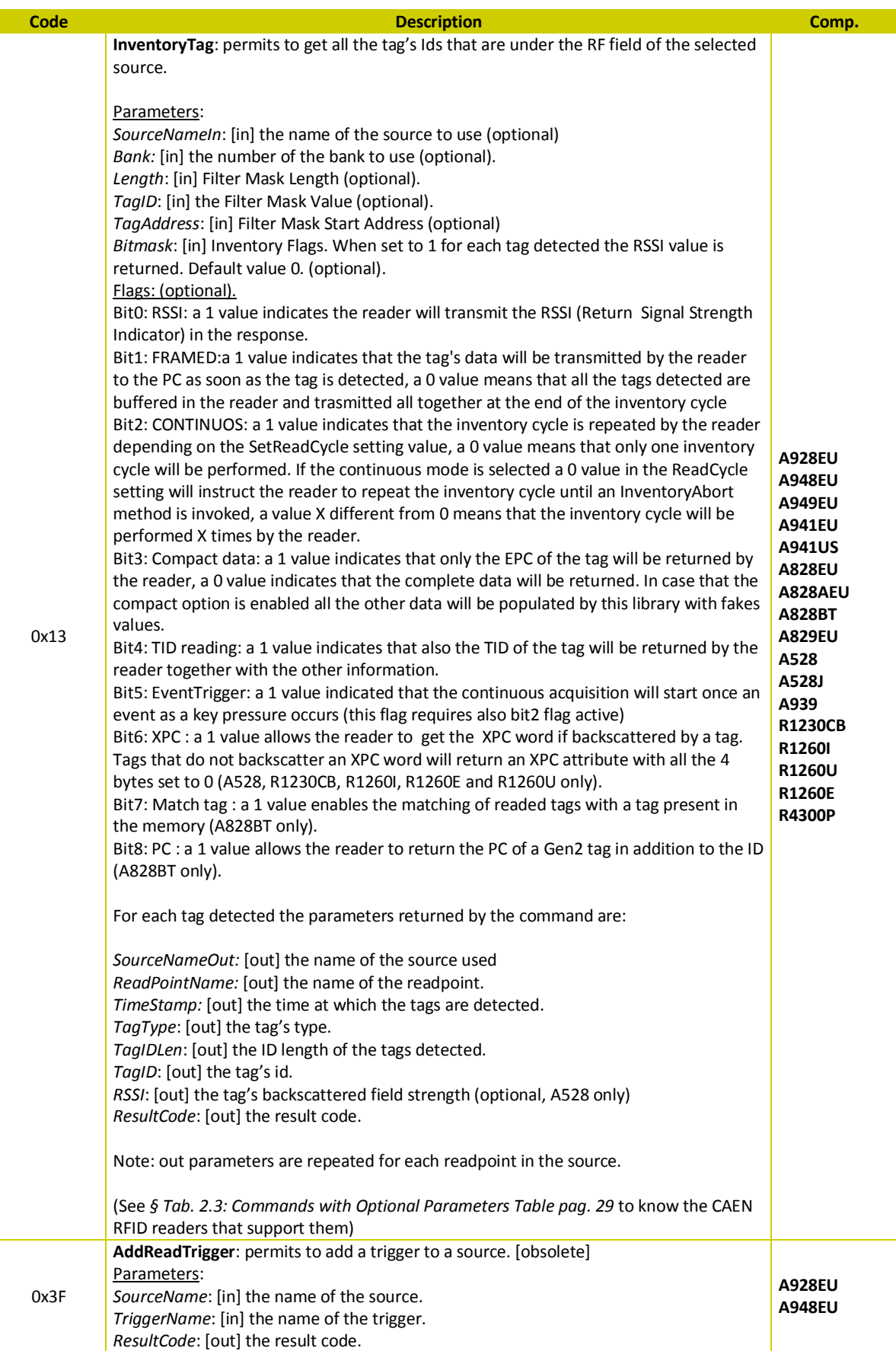

## GCAENAFID

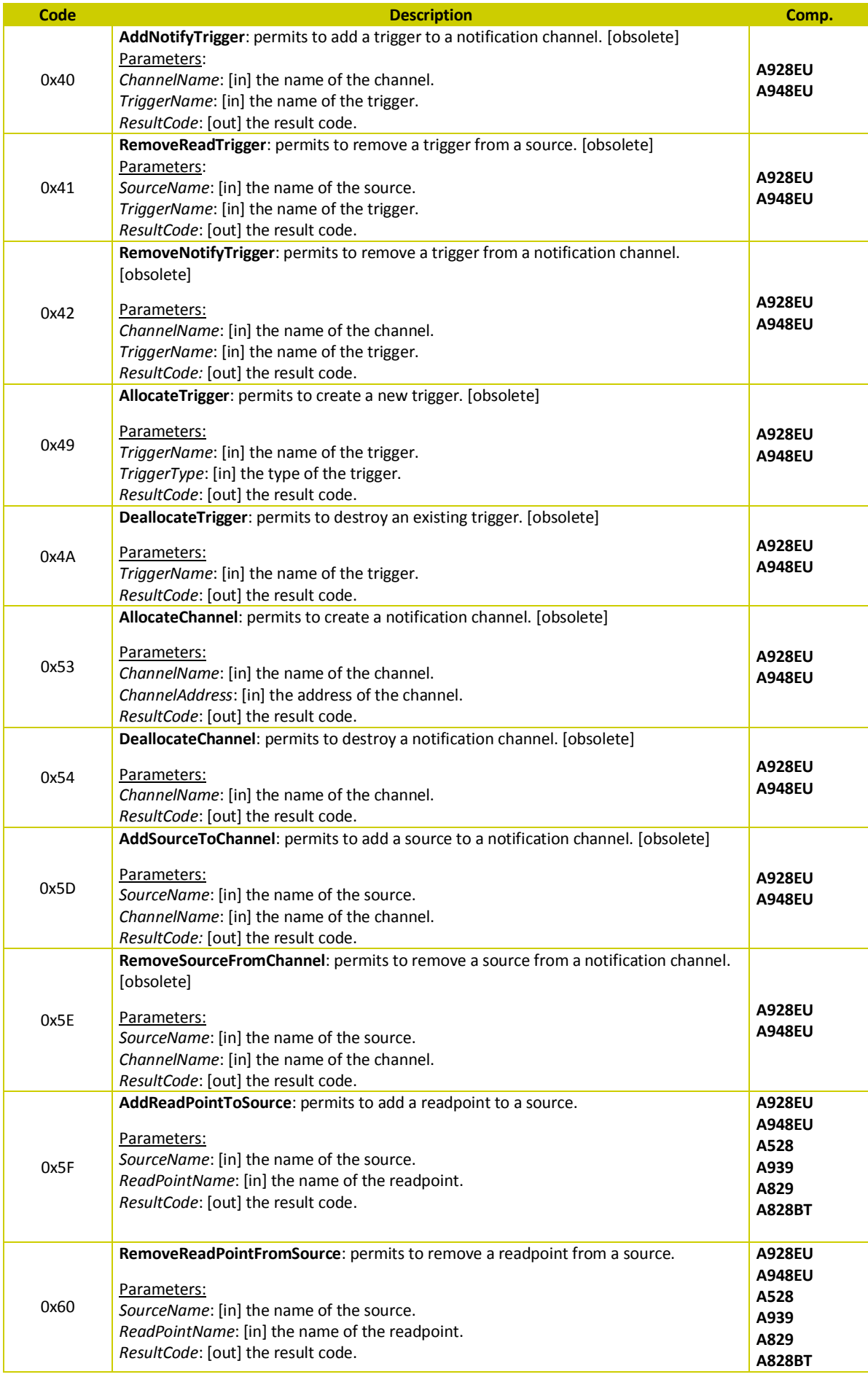

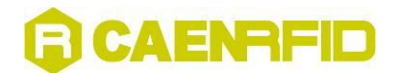

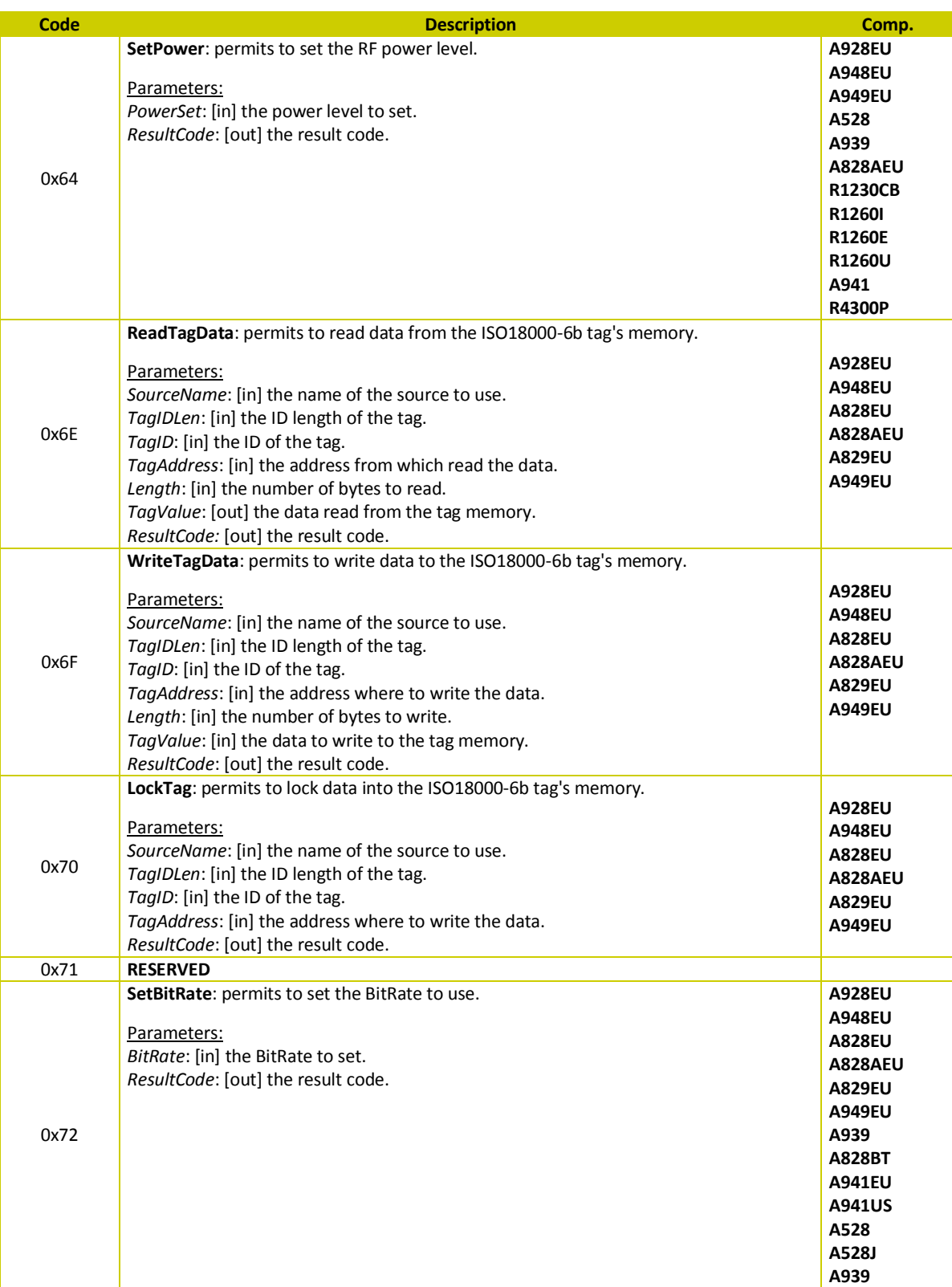

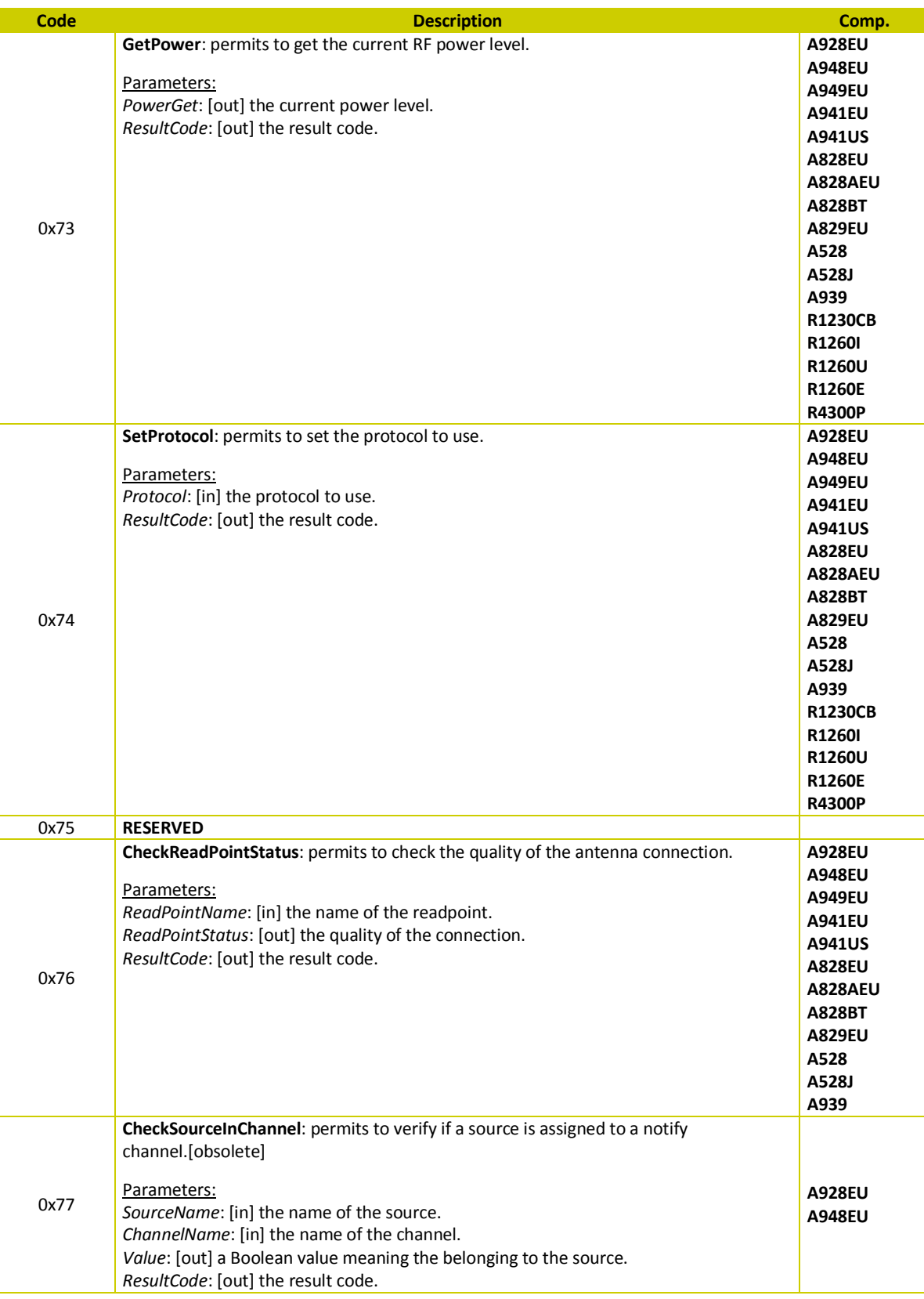

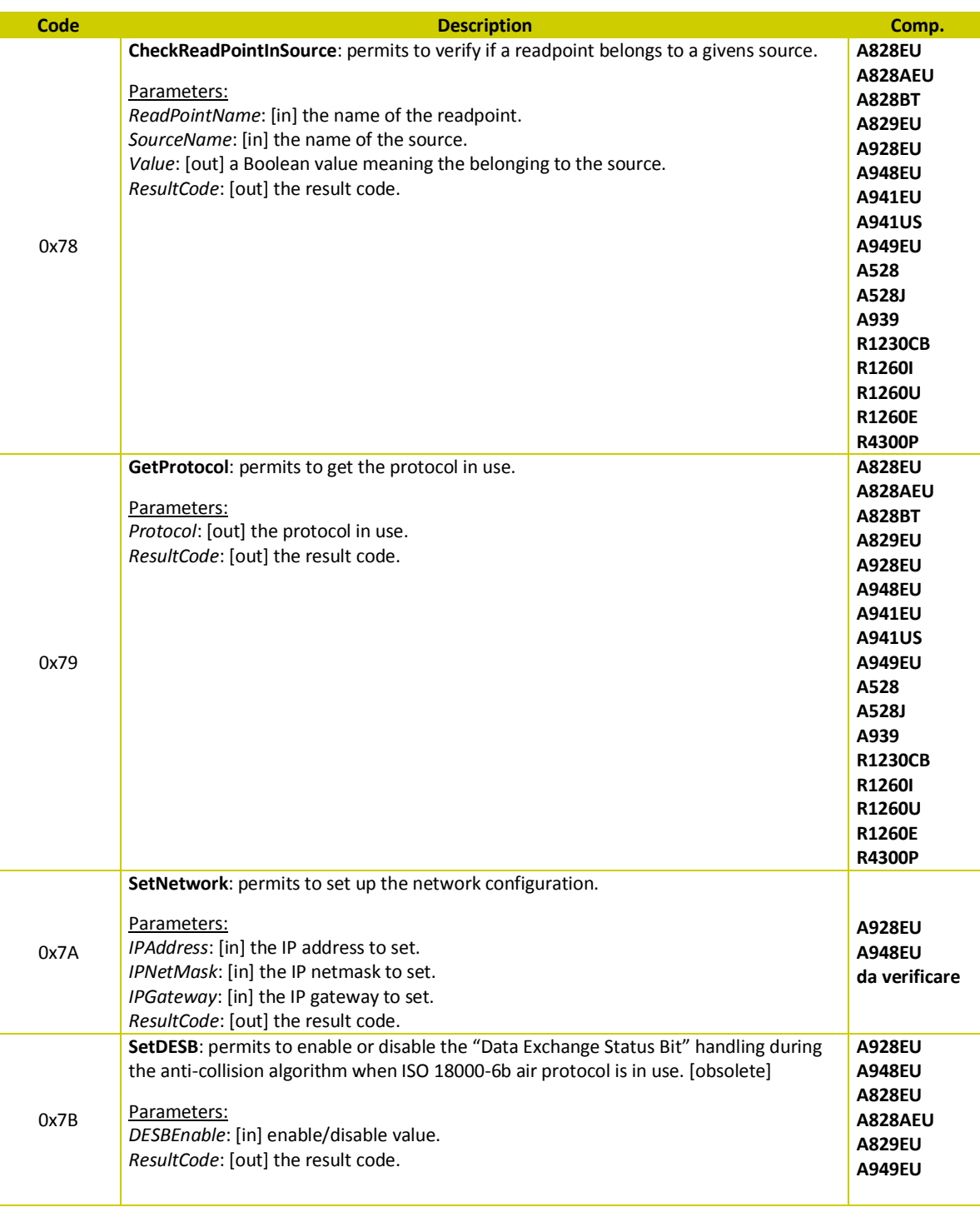

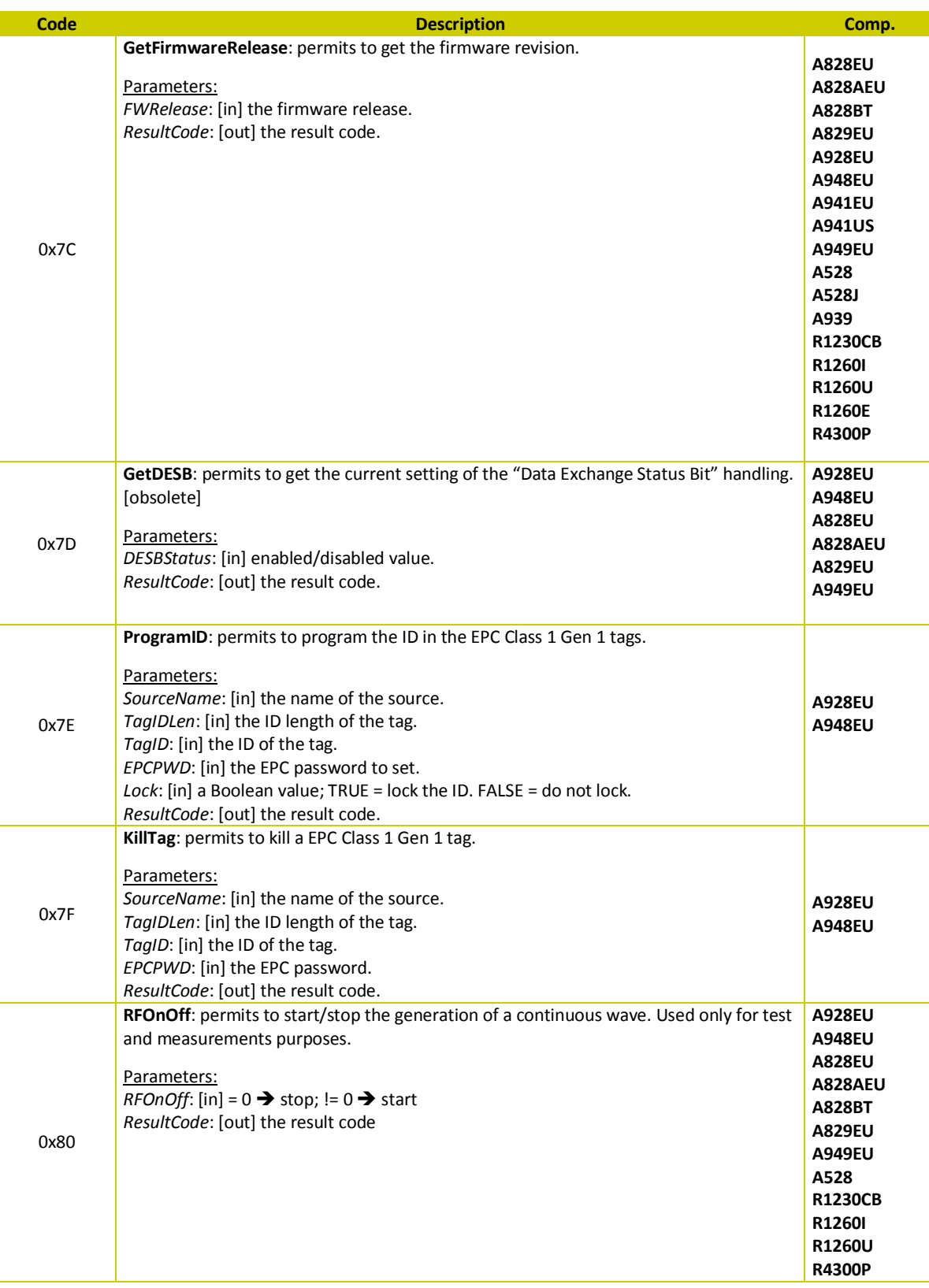

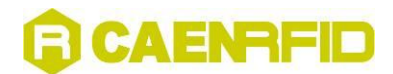

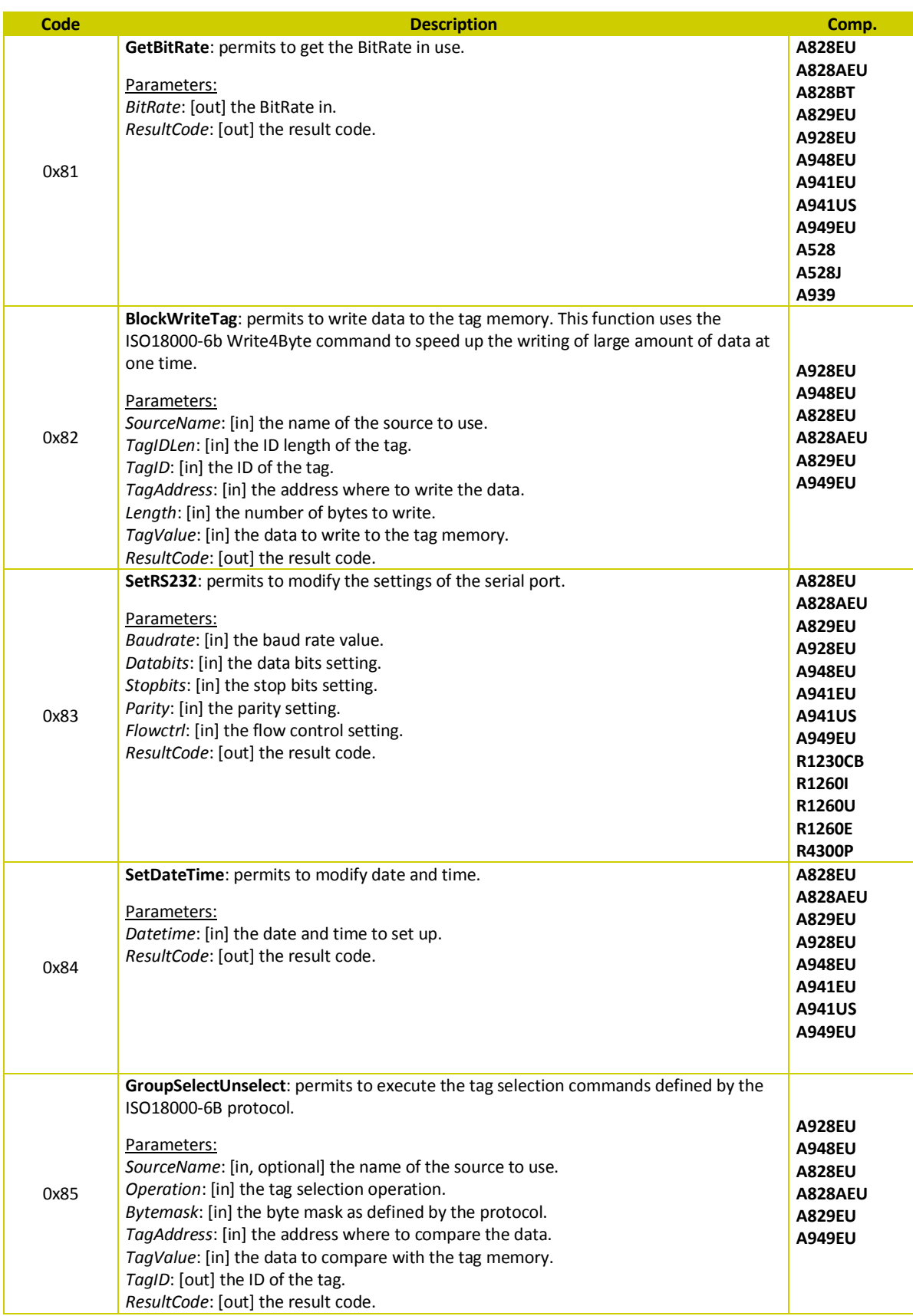

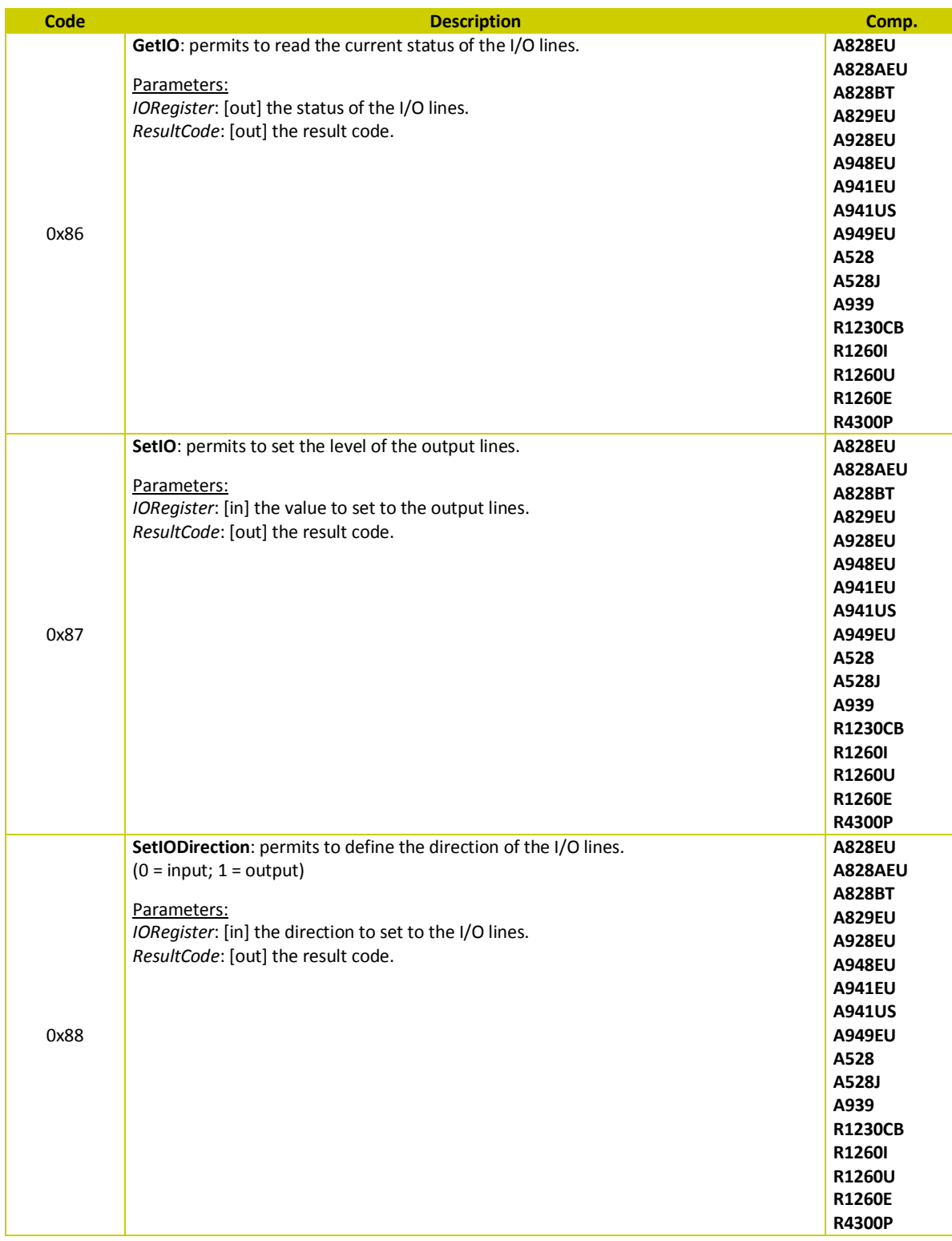

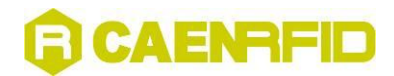

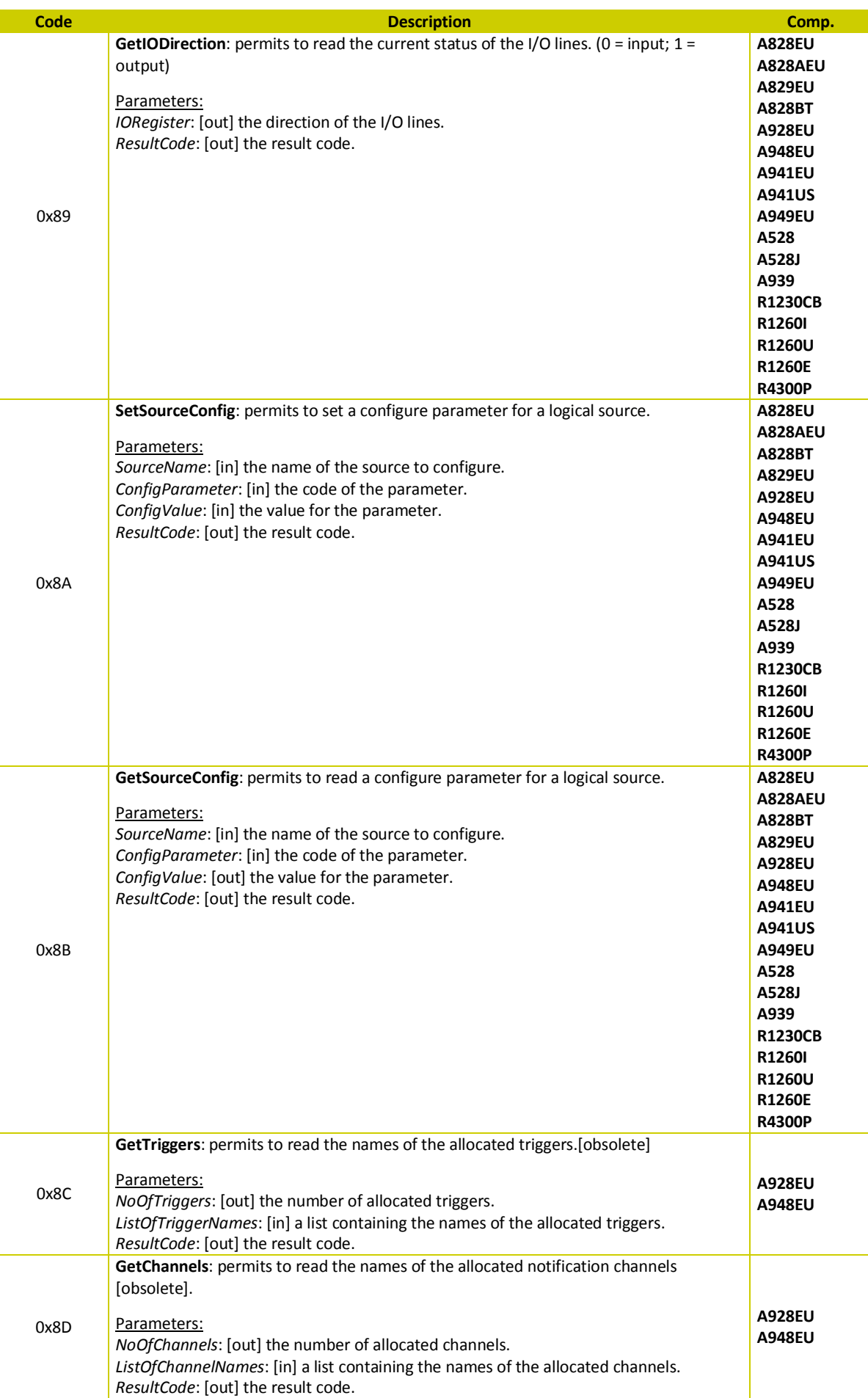

## GCAENAFID

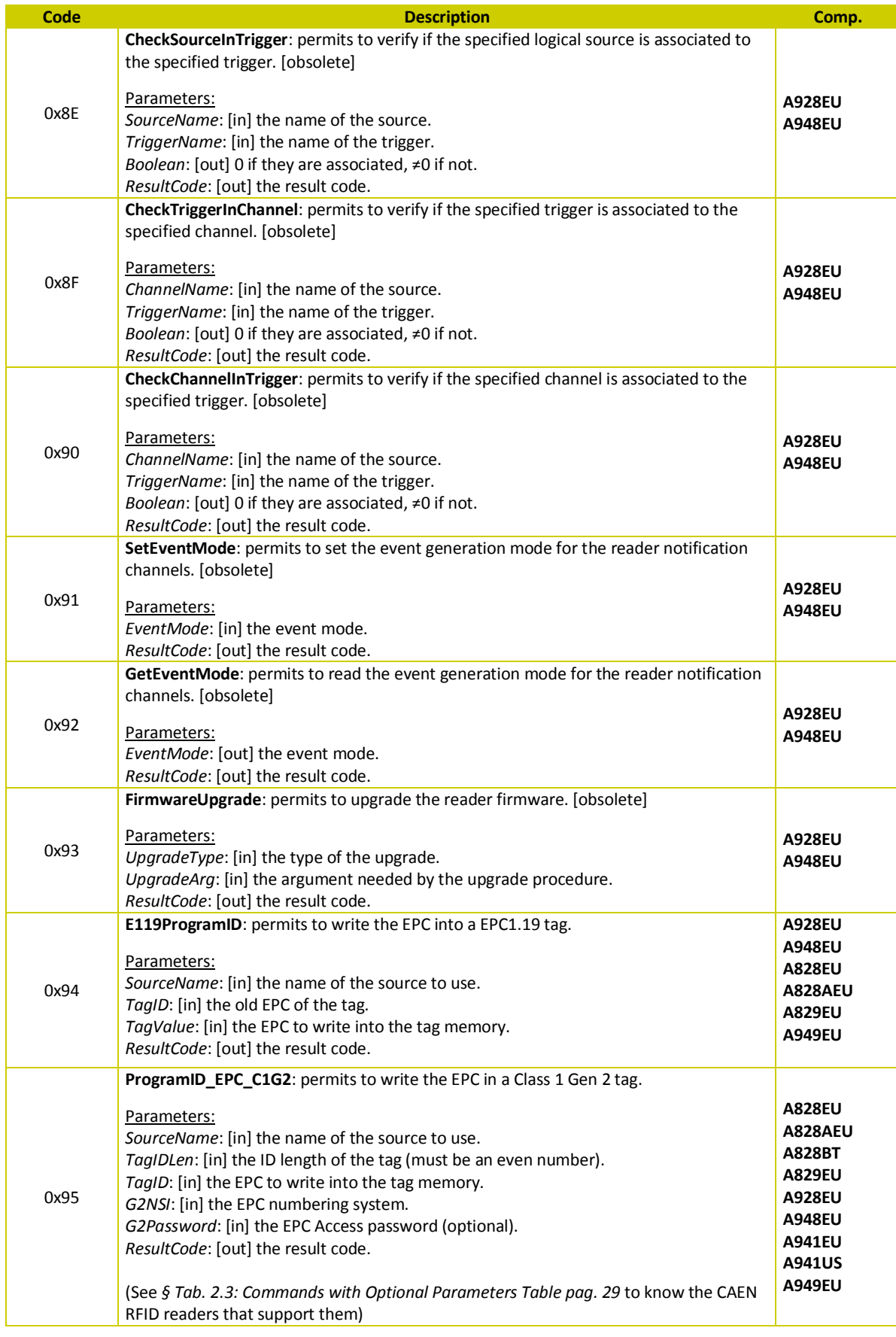

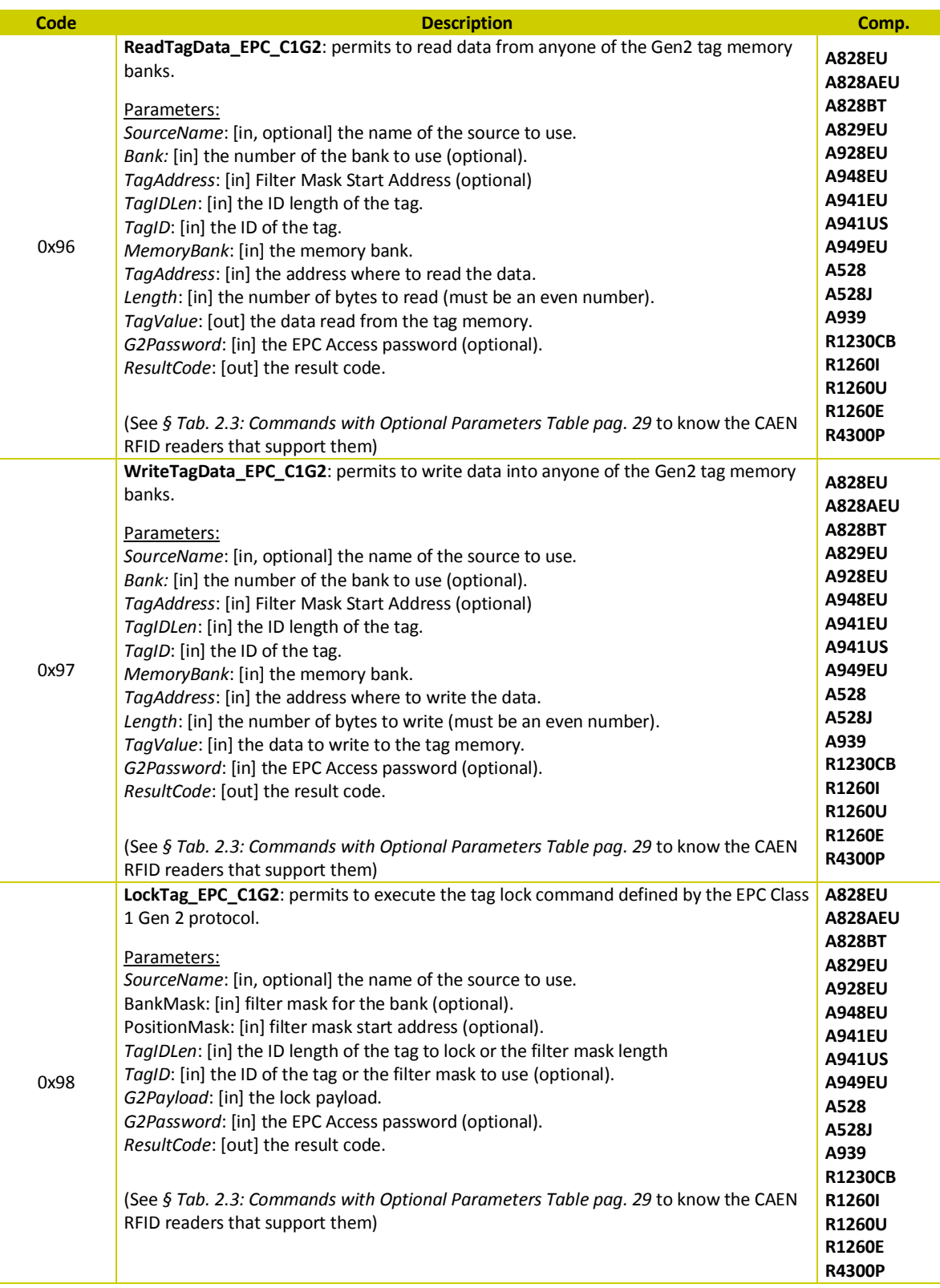

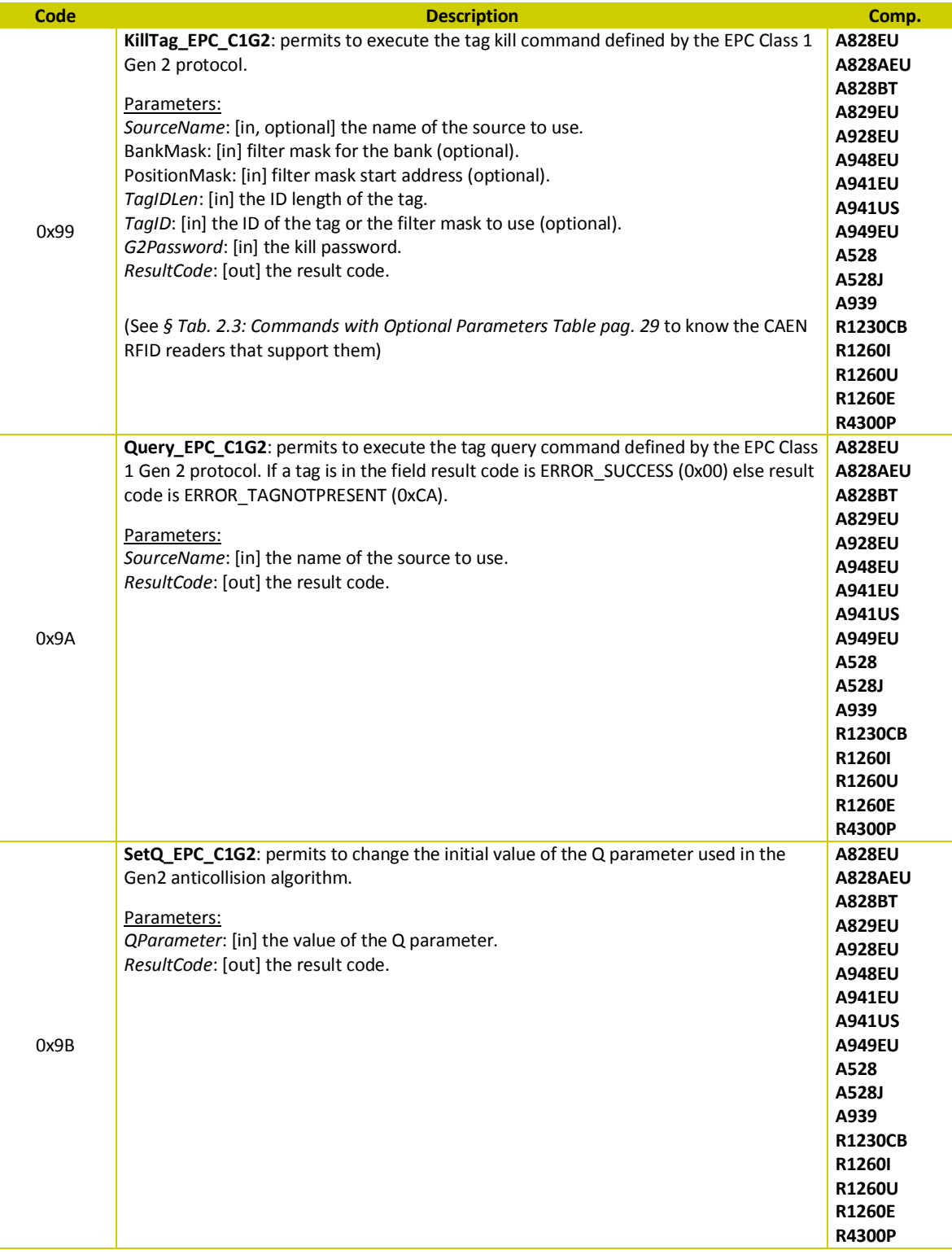

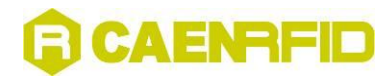

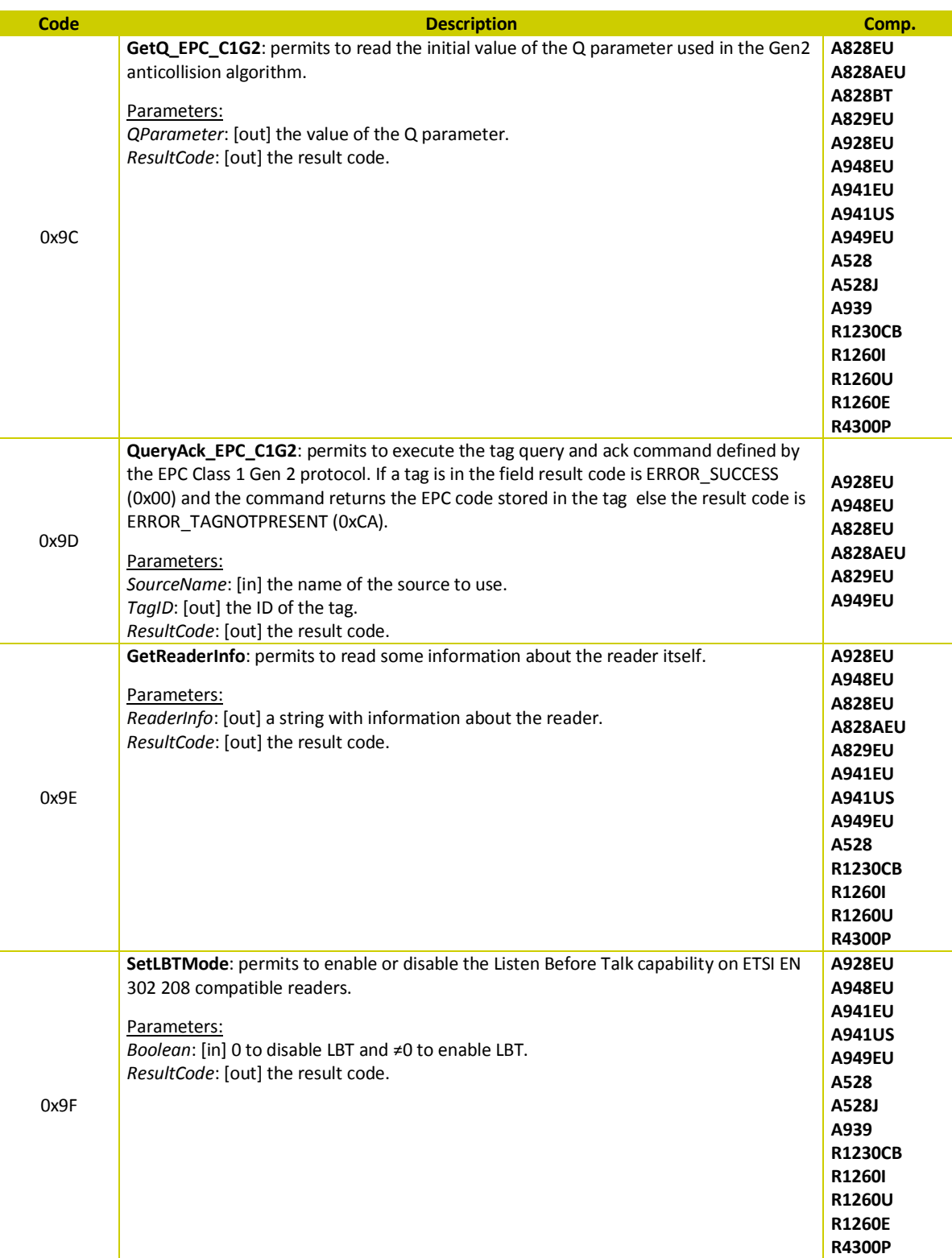

## GCAENAFID

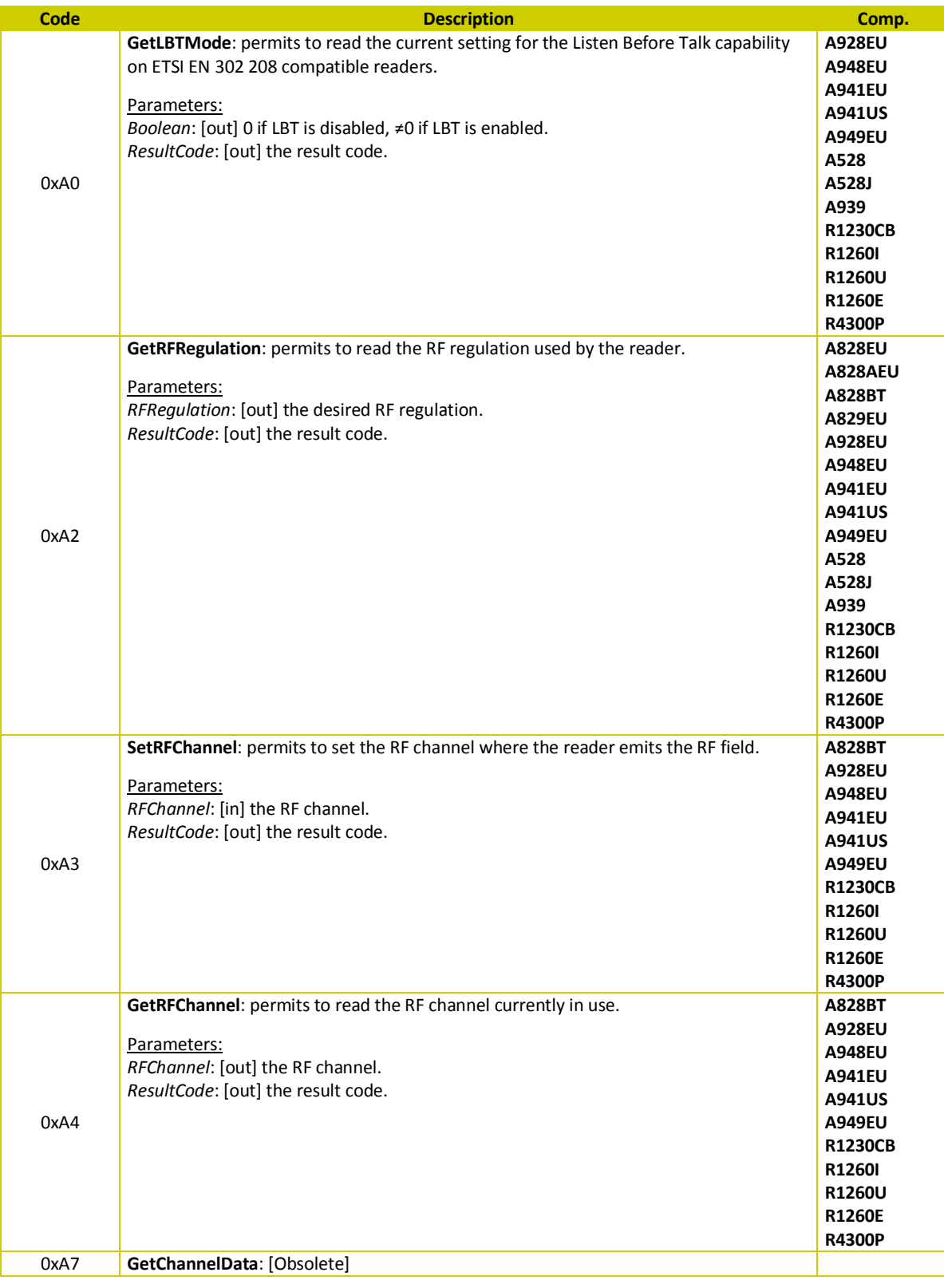

## GCAENAFID

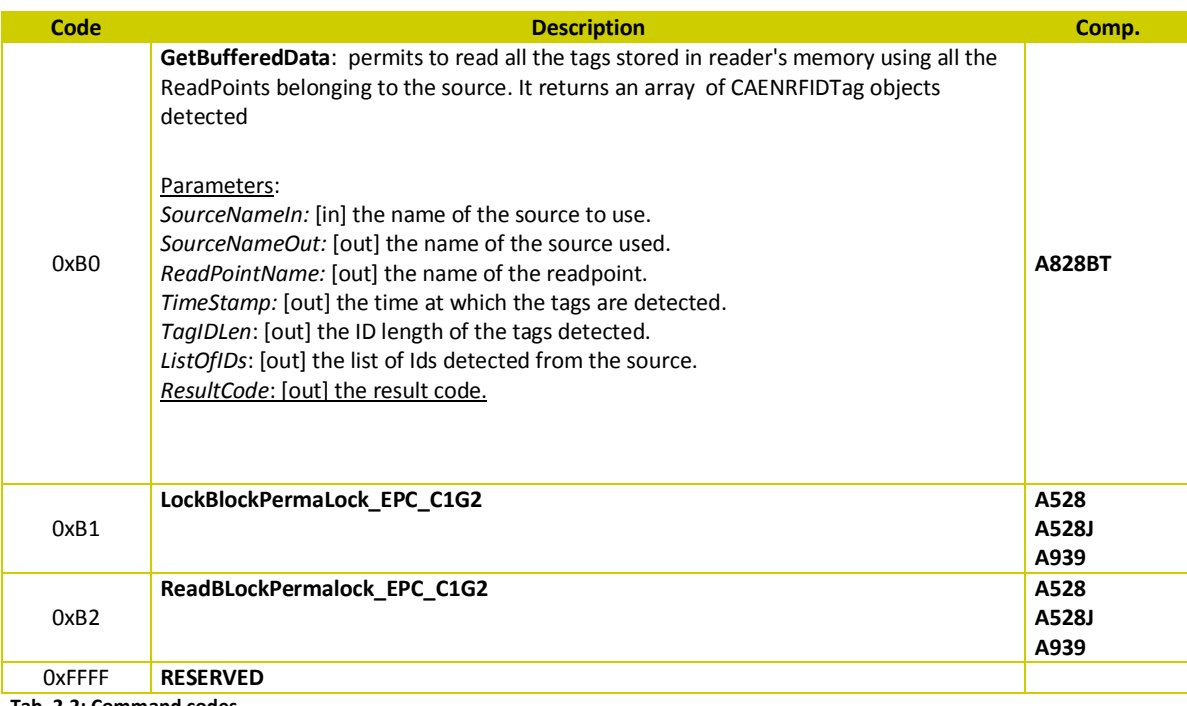

<span id="page-27-0"></span>**Tab. 2.2: Command codes**

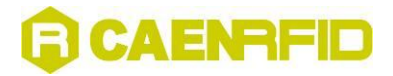

### <span id="page-28-1"></span>**Commands with Optional Parameters**

The following table shows a list of EPC C1G2 commands with optional parameters and the CAEN RFID readers that support them.

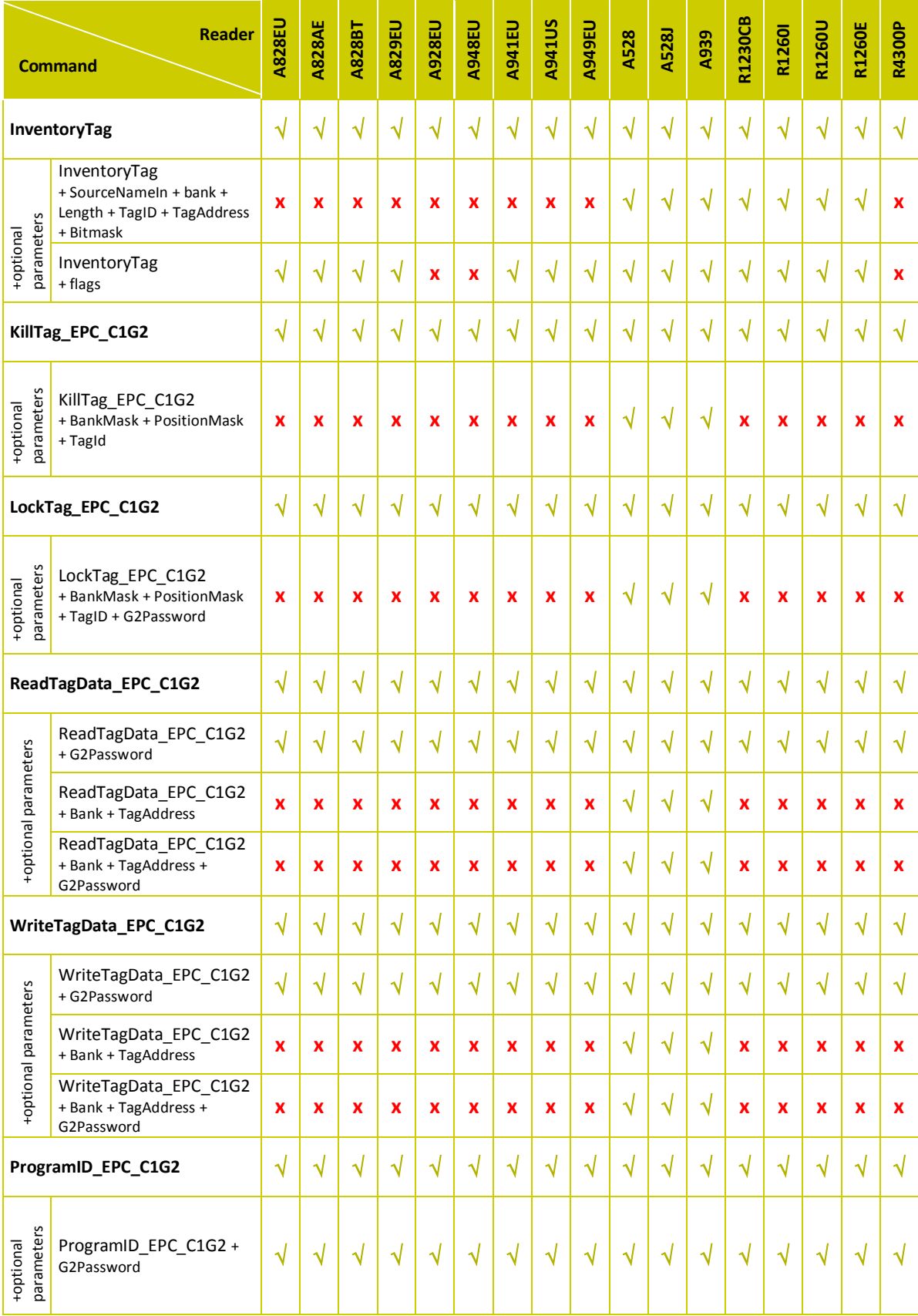

<span id="page-28-2"></span><span id="page-28-0"></span>**Tab. 2.3: Commands with Optional Parameters Table**

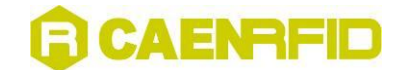

### <span id="page-29-1"></span>**Renamed Commands Table**

Some commands have been renamed to align the nomenclature in this manual and in the *CAEN RFID API Reference*  manual (you can download this manual from th[e CAEN RFID Web Site\)](http://www.caenrfid.it/en/CaenProd.jsp?mypage=3&parent=112&idmod=798).

The following table shows th[e equivalence](http://www.wordreference.com/enit/equivalence) between old and new name of the renamed commands.

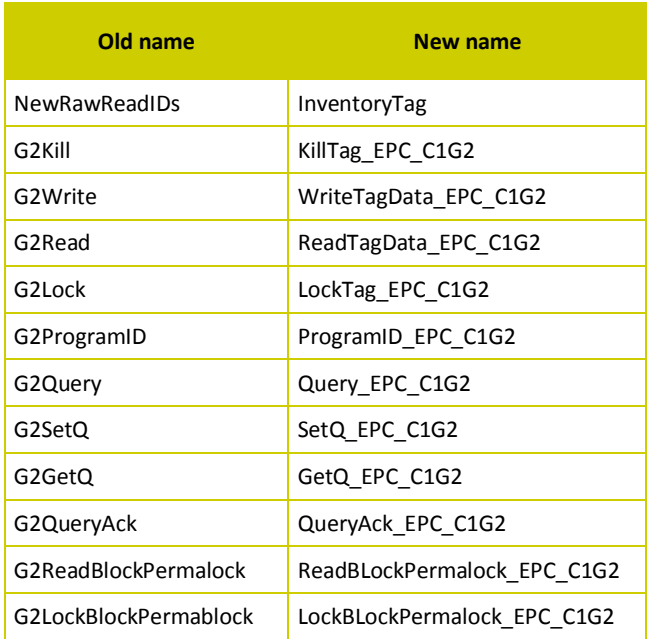

<span id="page-29-0"></span>**Tab. 2.4: Renamed Commands Table**

<span id="page-30-0"></span>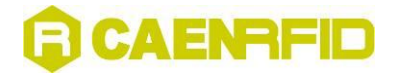

# **3 ASYNCHRONOUS NOTIFICATION: PROTOCOL SPECIFICATION**

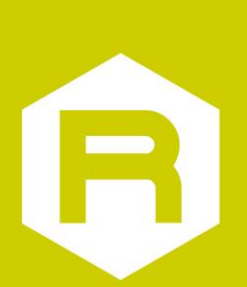

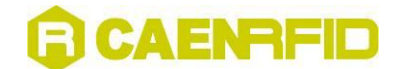

The notification channels are implemented only with sockets.

All the messages notifications are composed by a header and a body. In all cases the body of the message is a list of attribute-value pairs. The first AVP of the body is fixed and called **NotifyMessage**.

All the packets for notification channel share the same header format of other packet as described at § 3.

The first AVP (NotifyMessage) is followed by a list of AVPs, the number of which depends on how many tags should be notified. Each AVP has the same format of the AVP described in § 3.

The **NotifyMessage** has the following fixed format:

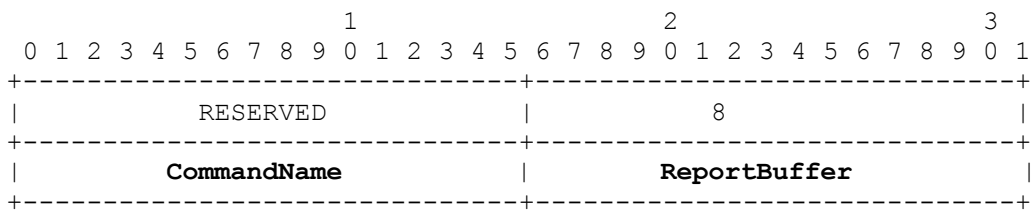

After the **NotifyMessage** AVP we can receive:

- a) a list of AVPs (as described in table 3) followed by an AVP with 'Attribute Type' ResultCode
- b) a single AVP called KillMessage with the following fixed format:

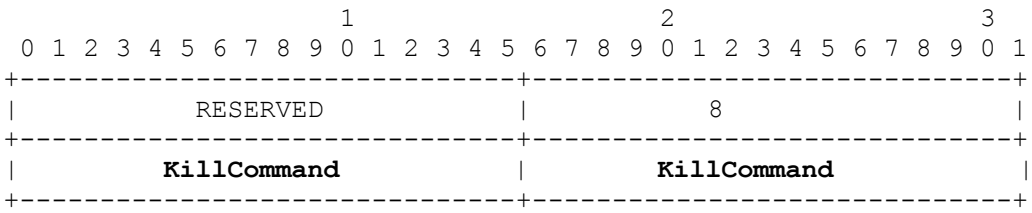

<span id="page-31-0"></span>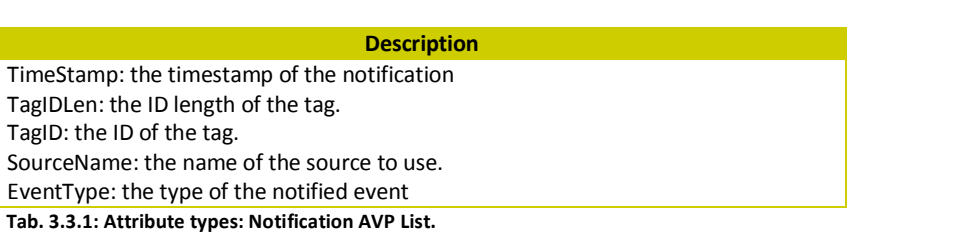

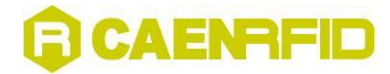

<span id="page-32-0"></span>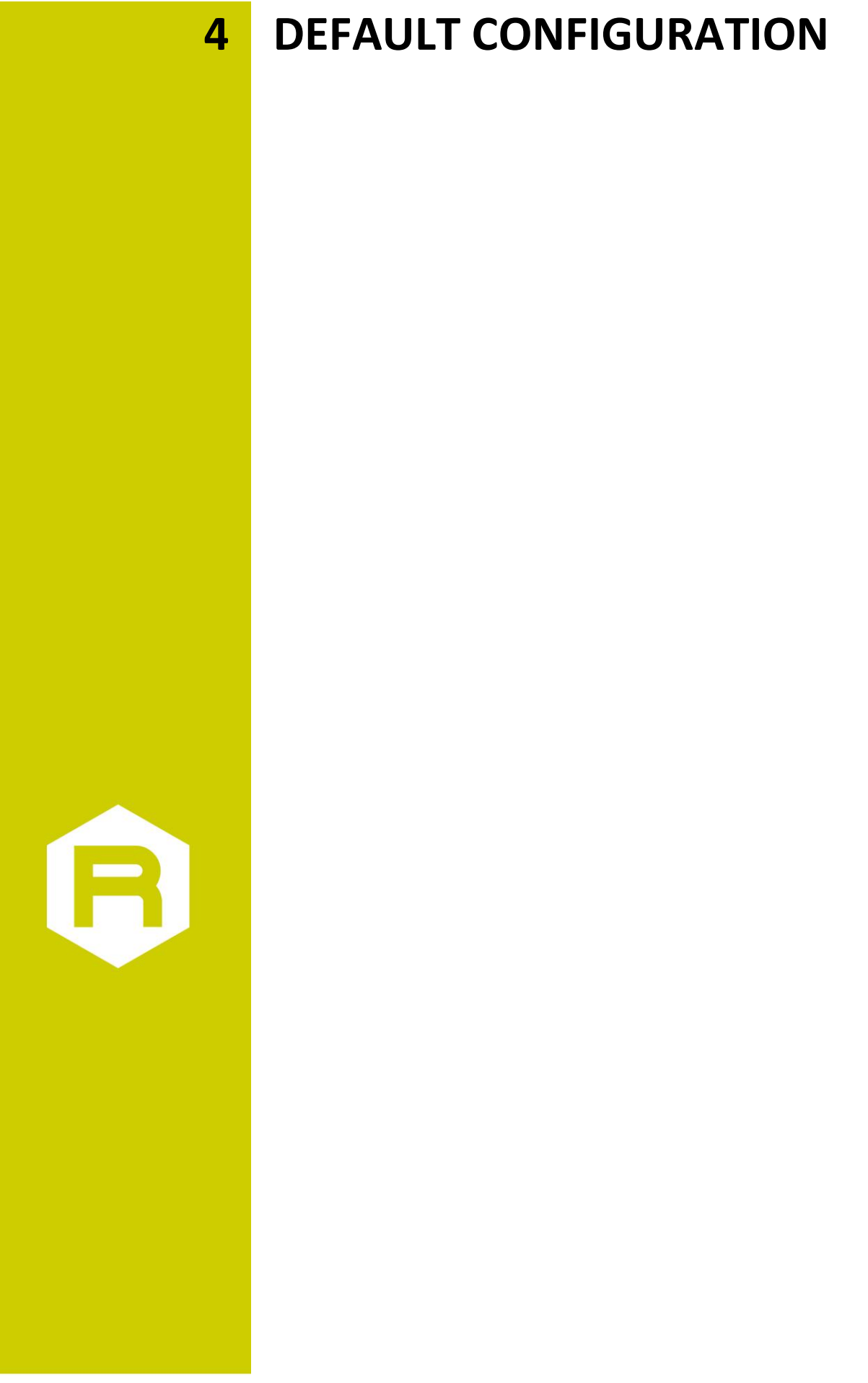

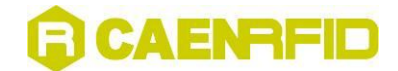

CAEN A928EUEU and A948EUEU UHF RFID Reader protocol has various configuration parameters; in the following table are summarized the default values.

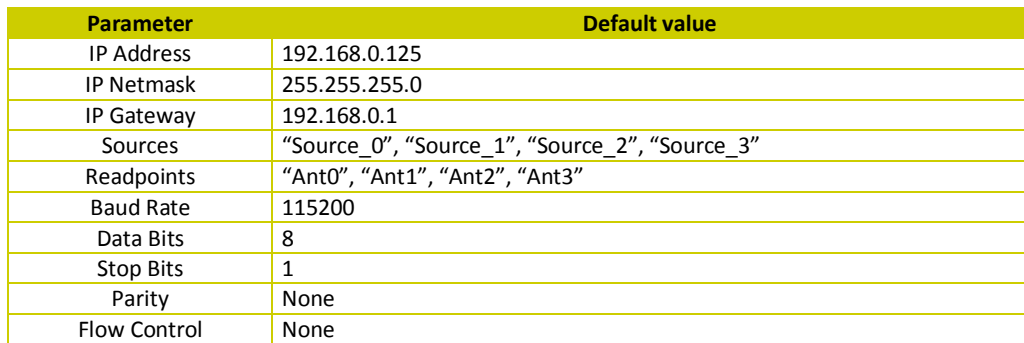

<span id="page-33-0"></span>**Tab. 4.4.1: A928EUEU and A948EUEU Configuration parameters default values**

The default composition of sources for A928EUEU and A948EUEU reader is the following:

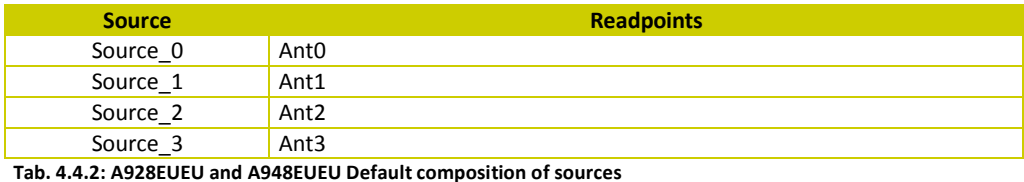

<span id="page-33-1"></span>

CAEN A828EU A828AEUEU, A829EUEU, A946EUEU and A949EUEU UHF RFID Reader protocol has various configuration parameters; in the following table are summarized the default values.

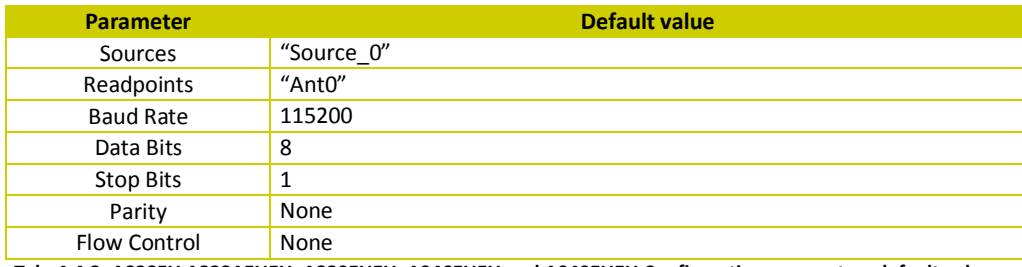

<span id="page-33-2"></span>**Tab. 4.4.3: A828EU A828AEUEU, A829EUEU, A946EUEU and A949EUEU Configuration parameters default values**

The default composition of sources for the A828EU A828AEUEU, A829EUEU, A946EUEU and A949EUEU reader is the following:

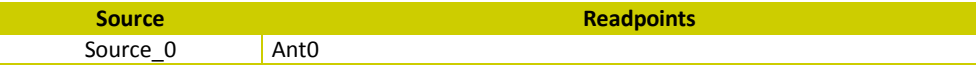

<span id="page-33-3"></span>**Tab. 4.4.4: A828EU A828AEUEU, A829EUEU, A946EUEU and A949EUEU Default composition of sources**

<span id="page-34-0"></span>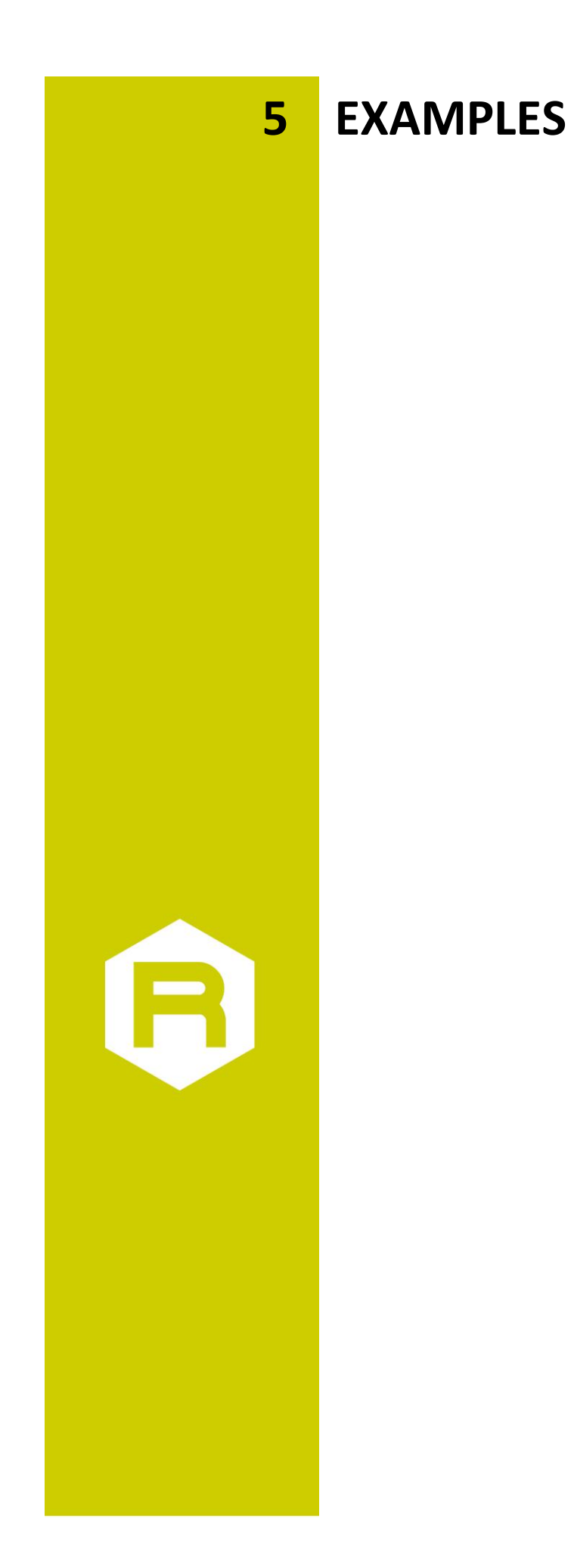

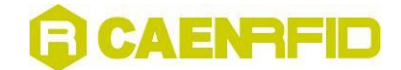

### <span id="page-35-0"></span>**Set Protocol Command**

**Action:** Set Reader Protocol to EPC C1G2

#### **Result:** Reader select EPC C1G2 protocol.

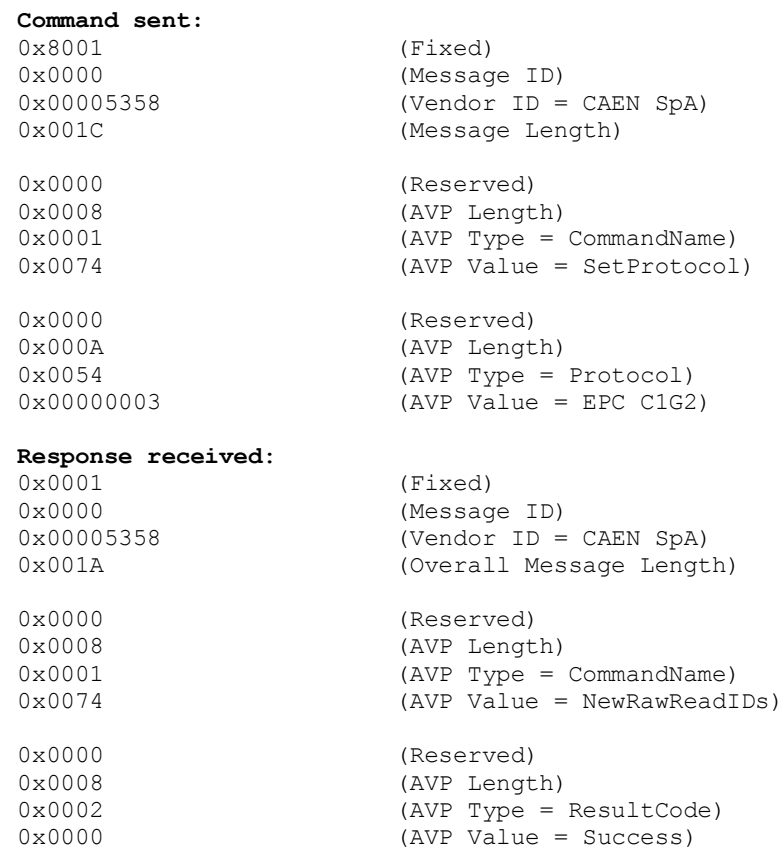

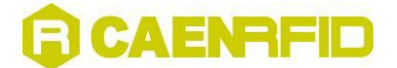

### <span id="page-36-0"></span>**InventoryTag Command**

**Action:** Execute an inventory cycle on the logical source Source0

```
Result: Two EPCC1G2 tags are returned as being inventory by the reader on Ant0.
   Tag1 Id = 010203040506070809101112131415161718191920 (160 bit)
   Tag2 Id = 300833B2DDD9014035050000 (96 bit)
```
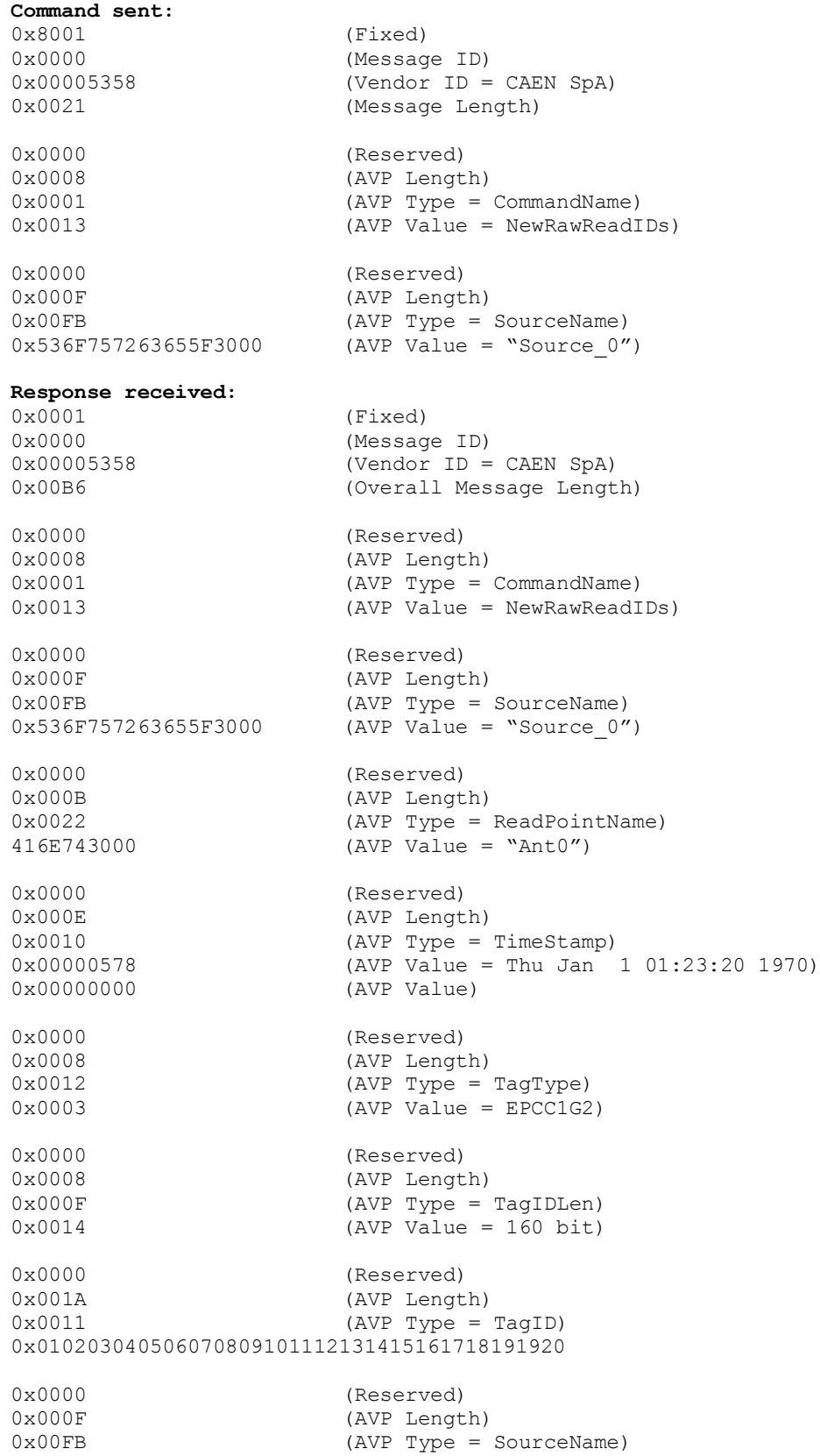

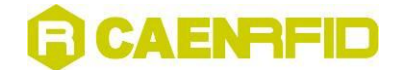

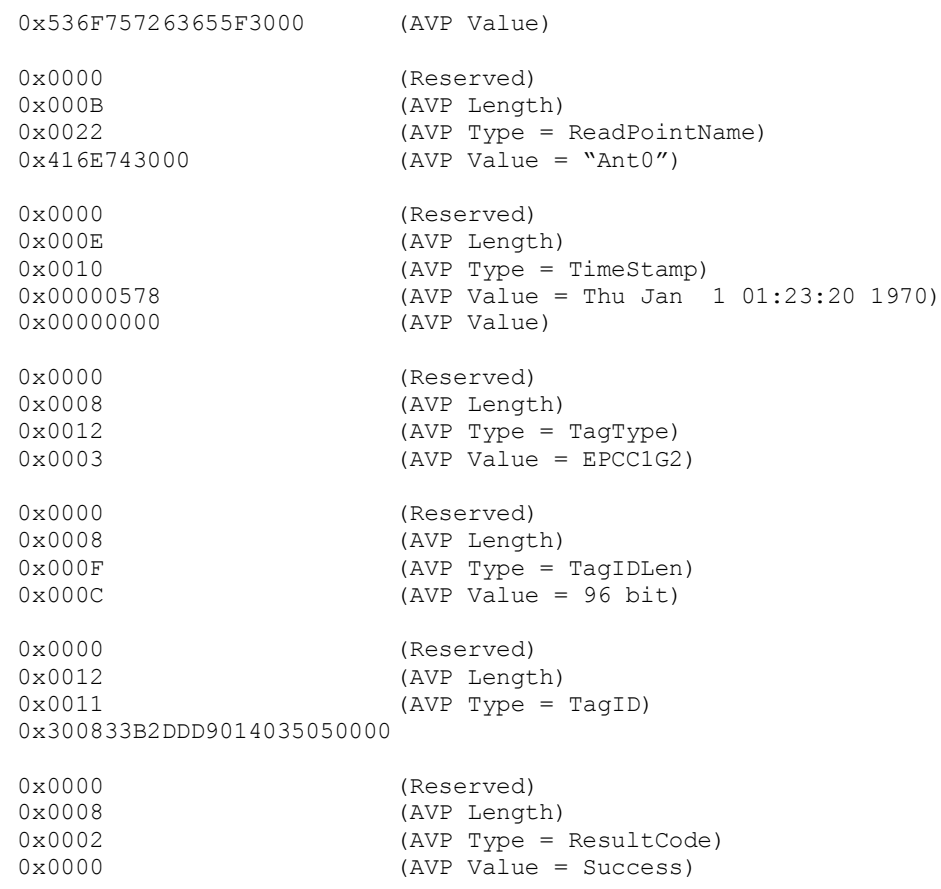

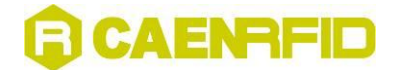

### <span id="page-38-0"></span>**WriteTagData\_EPC\_C1G2 Command**

#### **Command sent:**

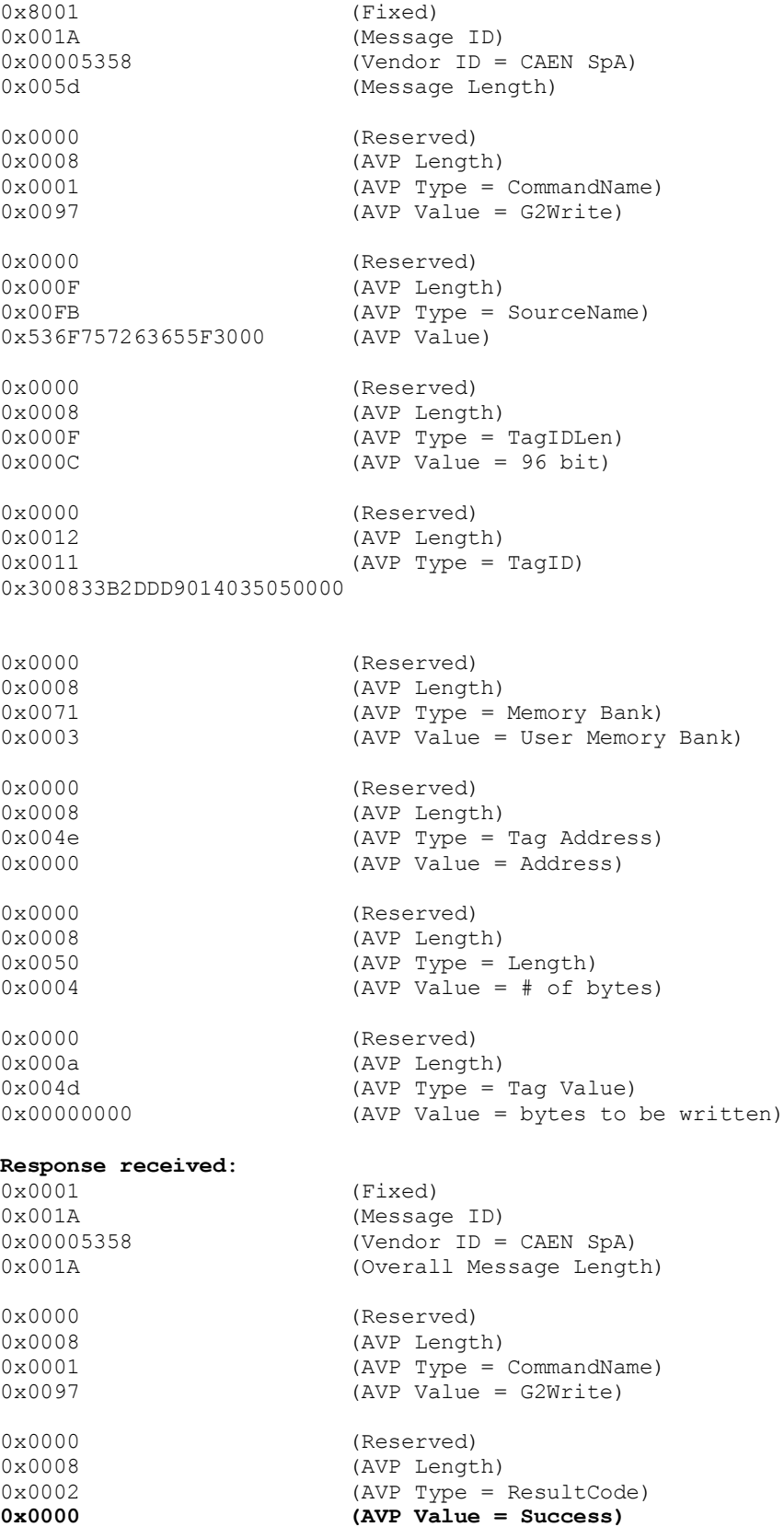

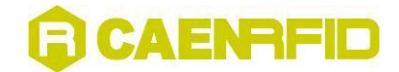

### <span id="page-39-0"></span>**ReadTagData\_EPC\_C1G2 Command**

#### **Command sent:**

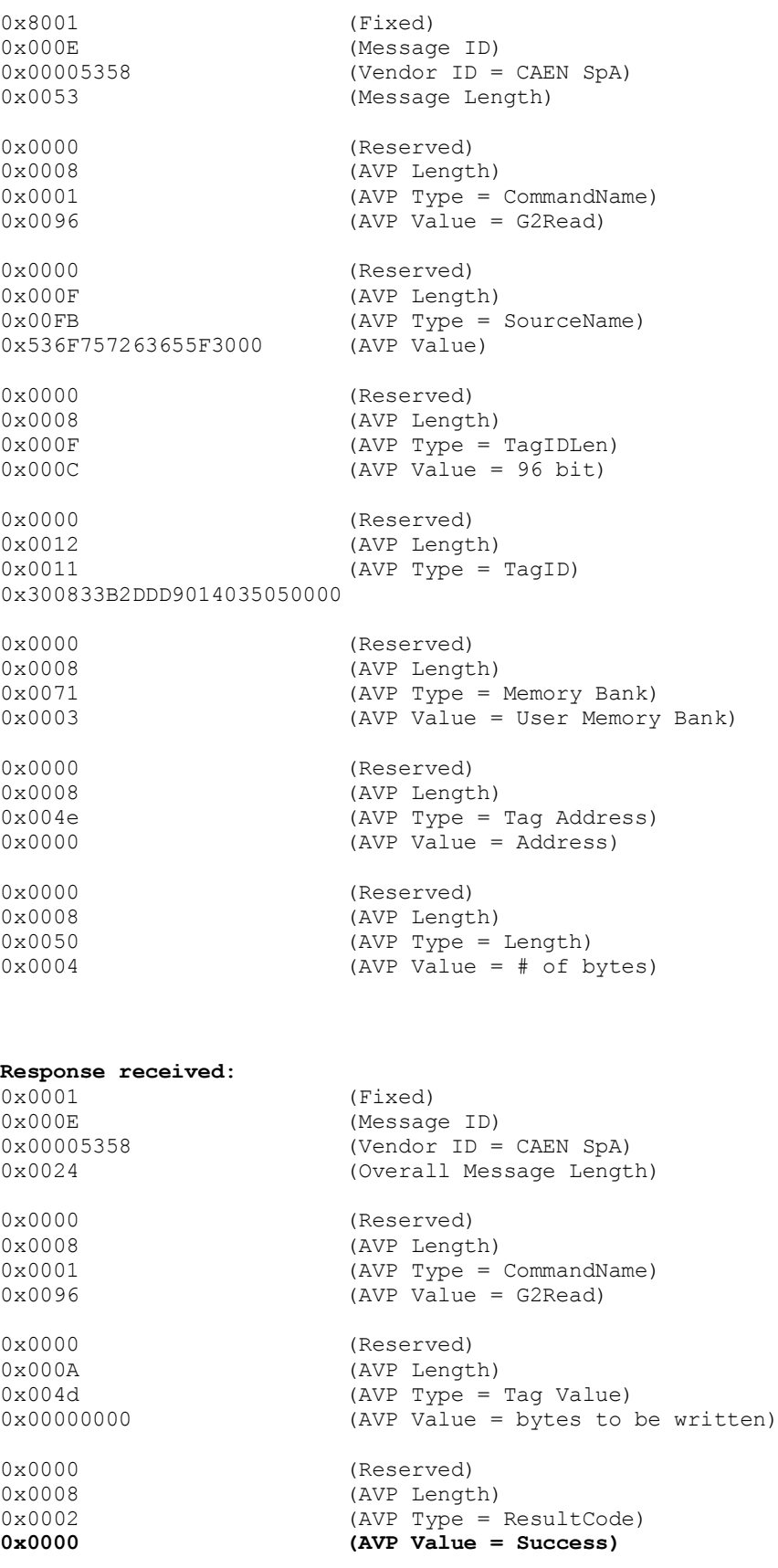

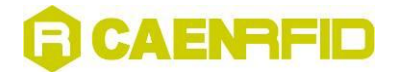

### <span id="page-40-0"></span>**Set Power Command**

#### **Command sent:**

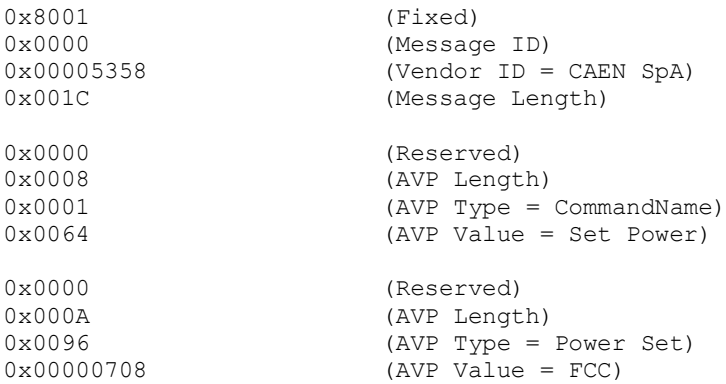

#### **Response received**:

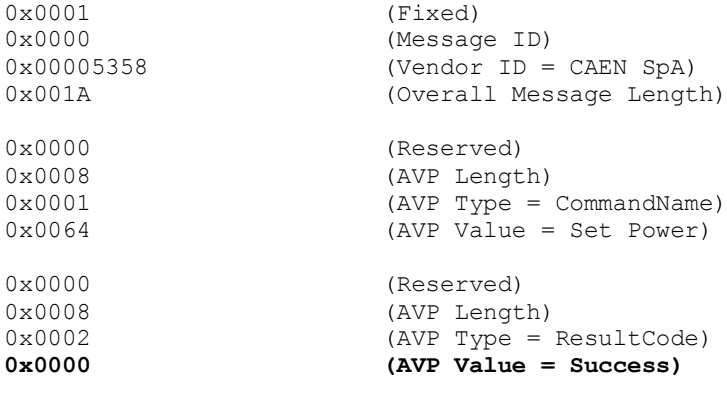

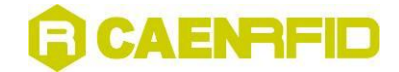

### <span id="page-41-0"></span>**LockTag Command**

#### **Command sent:**

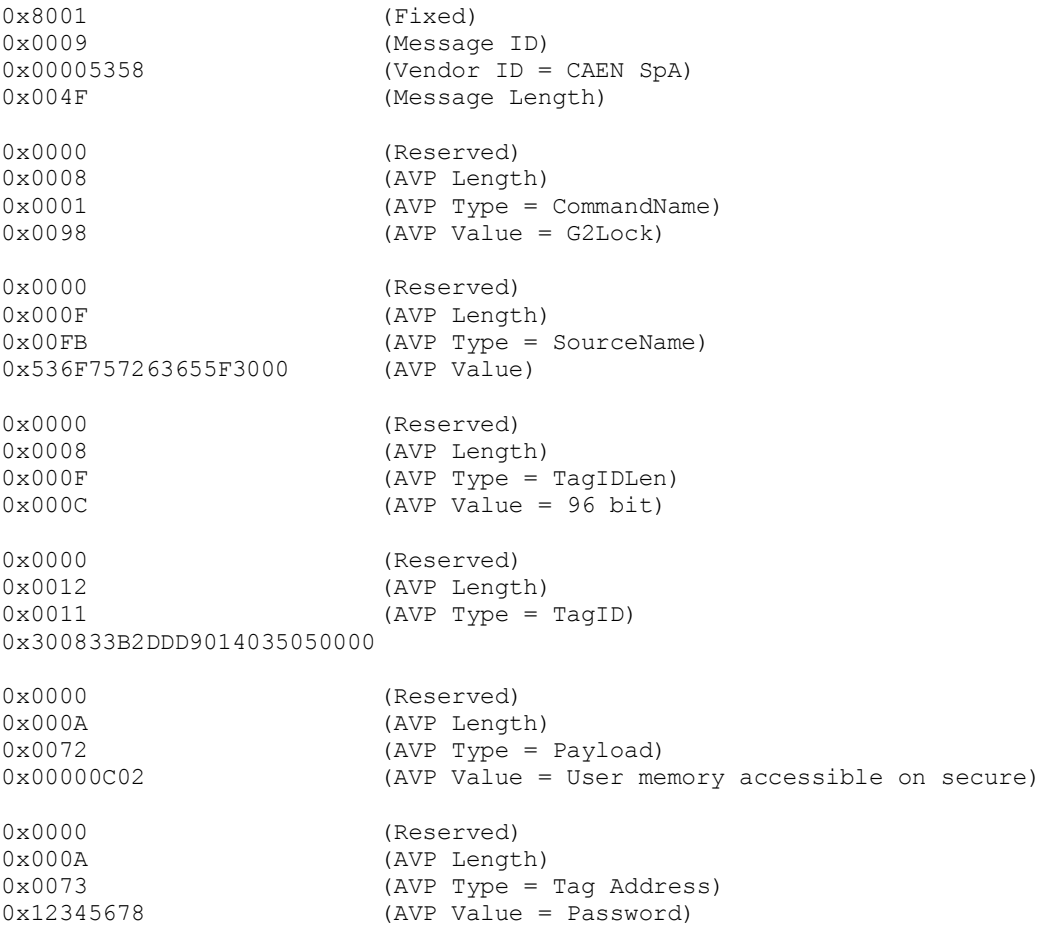

#### **Response received**:

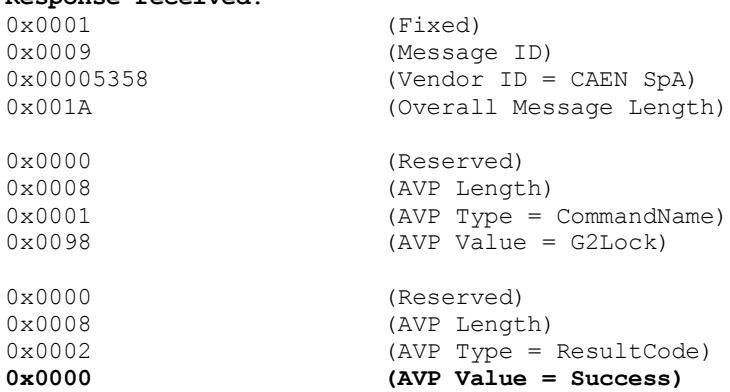

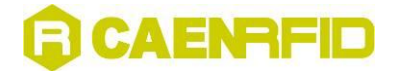

### <span id="page-42-0"></span>**Continuous Inventory Command**

#### **Command sent (set read cycle to 0):**

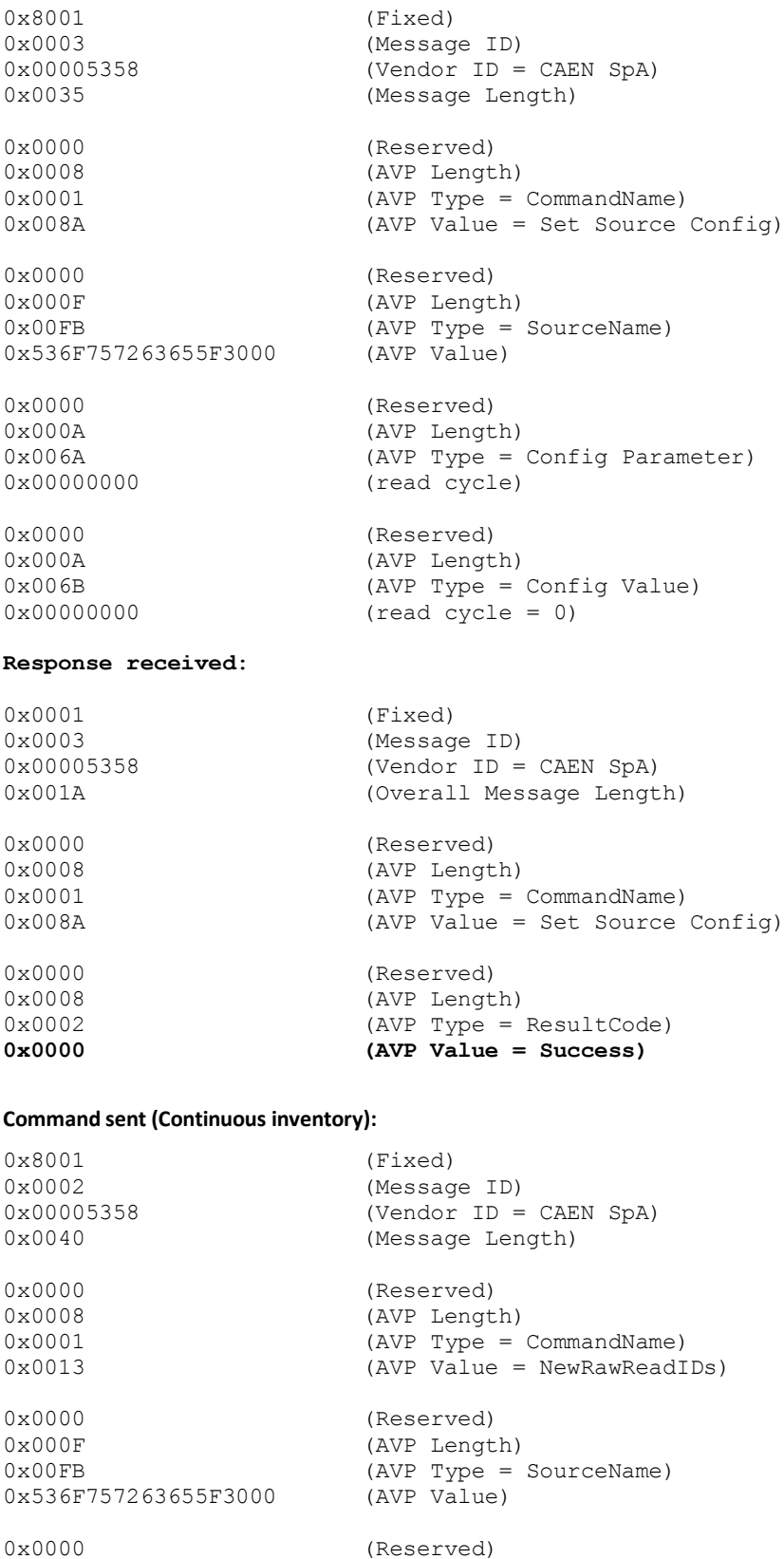

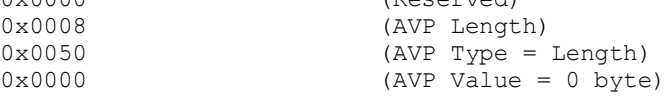

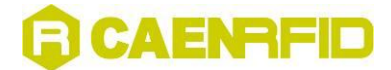

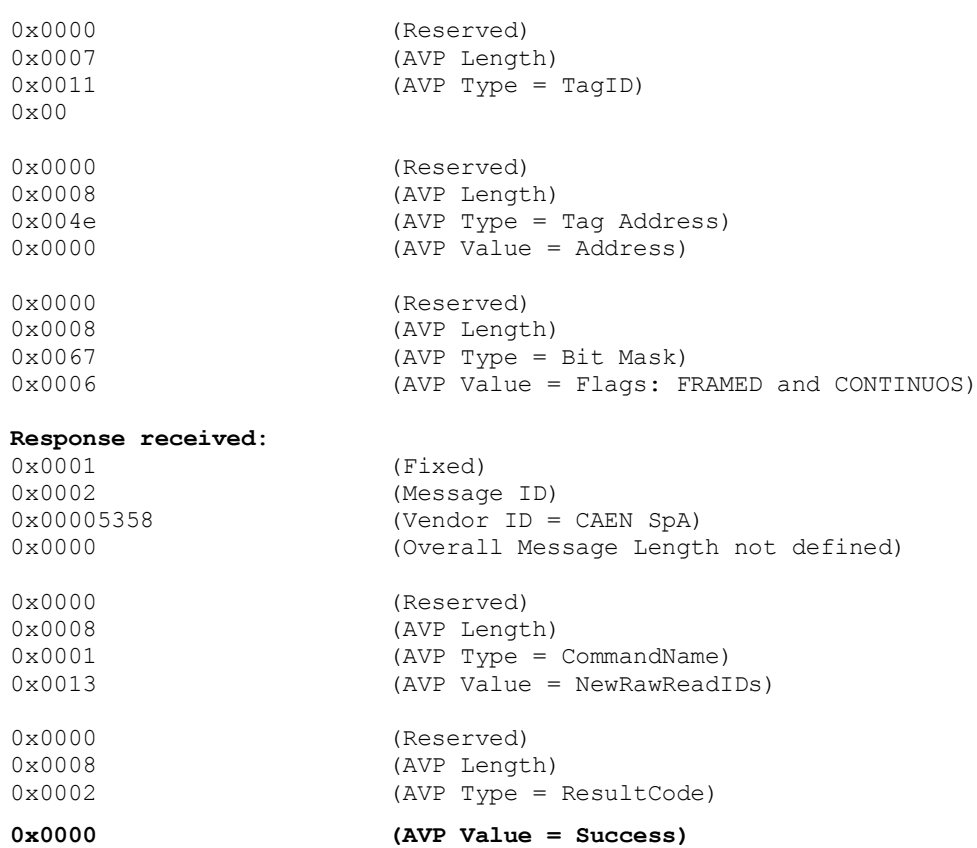

Now the reader will send a data packet every time it will detect a valid tag in the field. **To Exit from the Continuous Inventory mode the following byte shall be sent** 

**to the reader:**

0xAB (Stop the continuous acquisition mode)

**The Reader does no t reply with any byte.**